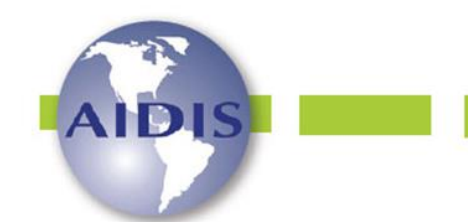

ISSN 0718-378X

http://dx.doi.org/10.22201/iingen.0718378xe.17.1.84084 Vol. 17, No.1, 53-80 Abril 2024

# REVISTA AIDIS

de Ingeniería y Ciencias Ambientales: Investigación, desarrollo y práctica.

**SELEÇÃO DE ÁREAS ADEQUADAS PARA IMPLANTAÇÃO DE ATERRO SANITÁRIO INTERMUNICIPAL NO SUDESTE PARAENSE-BRASIL, UTILIZANDO SIG VINCULADO AO MÉTODO AHP**

**\* Bruna de Araújo Almeida <sup>1</sup> Larissa Grasielly Vieira Cantão <sup>1</sup> Aline Furtado Louzada <sup>2</sup> Raisa Rodrigues Neves <sup>3</sup> Antonio Carlos Novaes Moreira <sup>4</sup>**

## *SELECTION OF SUITABLE AREAS FOR IMPLEMENTATION OF AN INTERMUNICIPAL LANDFILL IN SOUTHEASTERN PARÁ, BRAZIL USING SIG LINKED TO THE AHP METHOD*

*Recibido el 23 de noviembre de 2022. Aceptado el 25 de mayo de 2023*

#### **Abstract**

*The environmental problems arising from solid waste have been gradually worsening with the increase in consumption and the depletion of areas for waste disposal. Thus, in Brazil, since the update of the New Sanitation Framework (Law 14026/2020), the deadlines for states and municipalities to adequately dispose of their waste was between the years 2021 and 2024. However, finding suitable areas for the implementation of a sanitary landfill is not an easy task. Because it is an environmentally appropriate measure, it has several criteria for its economic, technical, social, environmental, and political feasibility. In this sense, the present study sought to select suitable areas for landfill implementation in municipalities of the Eastern Amazon. To this end, the methodology used in the selection of suitable areas was the use of the Geographic Information System, combined with multicriteria analysis. The result materializes in maps that indicate the suitability and selection of the best areas for the implementation of landfills.*  The municipalities presented a restrictive scenario, with only 19 excellent areas. Finally, the study showed that *geoprocessing in conjunction with multicriteria analysis is an effective and low-cost tool for analyzing the choice of areas for landfills.*

**Keywords:** geoprocessing, landfill, multi-criteria analysis, solid waste.

<sup>&</sup>lt;sup>1</sup> Faculdade de Engenharia Sanitária e Ambiental – Campus Tucuruí, Universidade Federal do Pará, Brasil.

<sup>2</sup> Faculdade de Engenharia Sanitária e Ambiental, Universidade Federal do Pará, Brasil.

<sup>3</sup> Faculdade de Engenharia Civil – Campus Tucuruí, Universidade Federal do Pará, Brasil.

<sup>4</sup> Programa de Pós-Graduação em Ciências Ambientais, Universidade Federal do Pará, Brasil.

*<sup>\*</sup>Autor corresponsal:* Faculdade de Engenharia Sanitária e Ambiental, Universidade Federal do Pará, Rodovia BR 422 km 13, Canteiro de Obras UHE - Vila Permanente, Tucuruí, Pará, CEP: 68464-000. Brasil. Email:almeidaaraujo bruna@hotmail.com

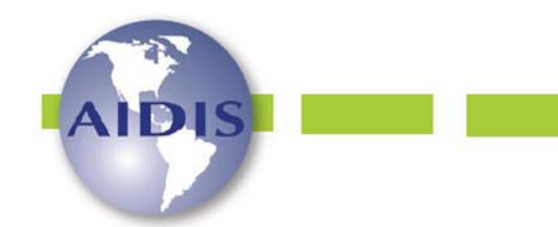

ISSN 0718-378X

http://dx.doi.org/10.22201/iingen.0718378xe.17.1.84084 Vol. 17, No.1, 53-80 Abril 2024

## 6 de agosto de 2016 **Resumo**

Os problemas ambientais oriundos dos resíduos sólidos vêm se agravando gradativamente com o aumento do consumo e com o esgotamento das áreas para disposição de resíduos. Dessa forma, no Brasil, desde a atualização do Novo marco do Saneamento (Lei nº 14026/2020), os prazos para que os estados e municípios destinem adequadamente seus resíduos ficou entre os anos 2021 a 2024. No entanto, encontrar áreas adequadas para a implantação de um aterro sanitário não é tarefa fácil. Por ser uma medida ambientalmente apropriada, possui diversos critérios para sua viabilidade tanto econômica, técnica, social, ambiental e política. Nesse sentido, o presente estudo buscou selecionar áreas adequadas para implantação de aterro sanitário em municípios da Amazônia Oriental. Para tal, a metodologia utilizada na seleção das áreas adequadas foi o uso do Sistema de Informação Geográfica, combinado a análise multicritério. O resultado materializa-se em mapas que indicam a aptidão e seleção das melhores áreas para a implantação de aterros sanitários. Os municípios apresentaram um cenário restritivo, com apenas 19 áreas excelentes. Por fim, o estudo mostrou que o geoprocessamento em conjunto com a análise multicritério são uma ferramenta eficaz e de baixo custo para análise da escolha de áreas para aterros sanitários.

**Palavras chave:** análise multicritério, aterro sanitário, geoprocessamento, resíduos sólidos.

#### **Introdução**

Segundo Kaza *et al.* (2018), são produzidos 2.01 bilhões de toneladas de resíduos sólidos urbanos (RSU) no mundo, sendo que pelo menos 33% desse montante não são gerenciados de maneira ambientalmente adequada. Esse cenário é alarmante uma vez que esta situação representa prejuízos tanto na economia, como na saúde, mas principalmente ao meio ambiente (Aquino *et al*., 2019).

a Associação Brasileira Nesse sentido, segundo de Empresas de Limpeza Pública e Resíduos Especiais (ABRELPE), em 2022 no Brasil 39.5% dos RSU coletados foram dispostos em locais inadequados, ou seja, 29.7 milhões de toneladas por ano de resíduos acabaram indo para lixões ou aterros controlados, que não contam com um conjunto de sistemas e medidas necessários para proteger a saúde das pessoas e o meio ambiente contra danos e degradações.

A seleção de locais apropriados para a disposição final ambientalmente adequada dos resíduos sólidos urbanos (RSU) é uma necessidade imposta às administrações públicas municipais pelo desafio da erradicação dos lixões até agosto de 2024 (BRASIL, 2020). Os aterros sanitários (AS) são caracterizados pela aplicação de princípios de engenharia para a disposição de RSU no solo com o objetivo de confiná-los em um espaço reduzido e diminuir seu volume ao mínimo possível (ABNT, 1997).

É importante ressaltar que o AS é uma forma de disposição ambientalmente adequada e viável para conjuntura econômica de países em desenvolvimento, pois conta com a compactação dos resíduos feita com tratores de modo a reduzir seu volume, atrelado a isso se tem a

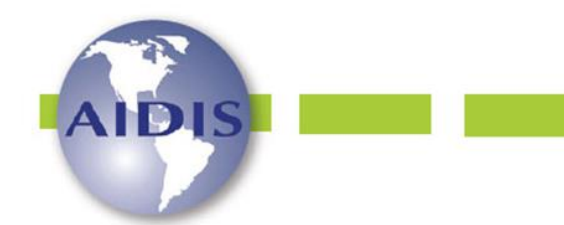

ISSN 0718-378X

http://dx.doi.org/10.22201/iingen.0718378xe.17.1.84084 Vol. 17, No.1, 53-80 Abril 2024

impermeabilização eficiente do solo, a canalização de gases liberados no processo de decomposição dos resíduos, a captação de chorume e a cobertura dos resíduos com camada de terra no mínimo uma vez por dia (Baierle *et al*. 2016).

A implantação de um AS requer a adoção de condições mínimas exigíveis para a seleção preliminar de áreas adequadas, para a construção e operação destes aterros, e inclusive para o seu encerramento. Sendo assim, a escolha de locais apropriados para a instalação de aterros sanitários requer uma análise complexa que deve levar em consideração diversas dimensões, tais como as físicas, ambientais, sociais e econômicas. (Aquino *et al*., 2019; Chamchali *et al*, 2021).

Para analisar os locais mais adequados para AS, o geoprocessamento tem servido como ferramenta de auxílio na seleção das áreas adequadas, uma vez que o Sistema de Informação Geográfica (SIG) possibilita a inserção dos dados calculados no espaço geográfico, assim como diversas análises ambientais e de paisagem (Ali *et al*. 2021; Dutra *et al*, 2019). Dessa forma, esta pesquisa apresenta uma abordagem de suporte à decisão multicritério baseada na associação entre SIG e método Analytical Hierarchical Process (AHP). A adoção do método AHP foi considerada pela possibilidade de comparação de alternativas com base em vários critérios e de atribuir pesos a cada critério para determinar sua importância relativa (Aquino *et al*., 2019; Ali *et al*. 2021; Dutra *et al*, 2019; Gbanie *et al*., 2013; Saatsaz *et al*., 2018; Silva, 2019).

Para este estudo de caso selecionou-se dois municípios paraenses Breu Branco e Tucuruí, localizados na Amazônia Oriental. Ambos ainda realizam a disposição final dos RSU diretamente no solo, sem a adoção de técnicas adequadas de engenharia. Portanto, a seleção de áreas ambientalmente apropriadas à instalação de AS figura-se entre os desafios para ambos os municípios. As sedes urbanas destes municípios distam 28 km aproximadamente, fato que pode favorece a construção de um AS consorciado, resultando em uma solução para a disposição final dos RSU.

Sendo assim, o presente estudo teve por objetivo selecionar áreas adequadas para a implantação de aterro sanitário de RSU nos municípios de Tucuruí e Breu Branco, localizados no Estado do Pará, utilizando como ferramenta o geoprocessamento em conjunto com a análise multicritério para contribuição enquanto ferramenta de gestão de RSU aos municípios.

## **Metodologia**

A proposta metodológica para elaboração deste estudo norteou-se pelo uso de geoprocessamento, análise multicritério e cálculos aritméticos, para a seleção de áreas adequadas para a implantação de AS de RSU, seguindo as leis e normas brasileiras. Todo o processo de pesquisa perdurou entre final do ano de 2019 a meados de 2021.

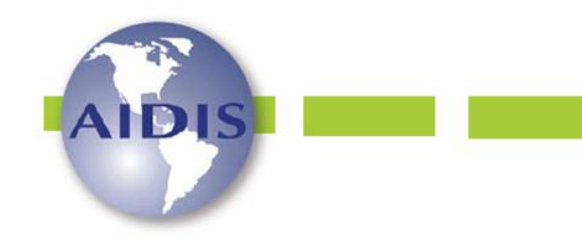

> http://dx.doi.org/10.22201/iingen.0718378xe.17.1.84084 Vol. 17, No.1, 53-80 Abril 2024

### 6 de agosto de 2016 *Caracterização da área de estudo*

A área de estudo são os municípios de Tucuruí e Breu Branco, do Estado do Pará, Região Amazônica do Brasil (Figura 1). A área territorial de Tucuruí possui 2,084 km², delimitado pelas coordenadas de Latitude 03º45'58'' S e Longitude 49º40'21'' W; e a área de Breu Branco 3,942 km², delimitado pelas coordenadas de Latitude 04º04'04'' S e Longitude 49º38'13'' W.

Os municípios juntos possuem uma área de 6,026 km², fazem parte da bacia hidrográfica Araguaia-Tocantins e são de clima Tropical. A população estimada para Breu Branco é de 66,046 habitantes, e a população de Tucuruí é de 11,3659 habitantes, segundo Instituto Brasileiro de Geografia e Estatística (IBGE, 2021).

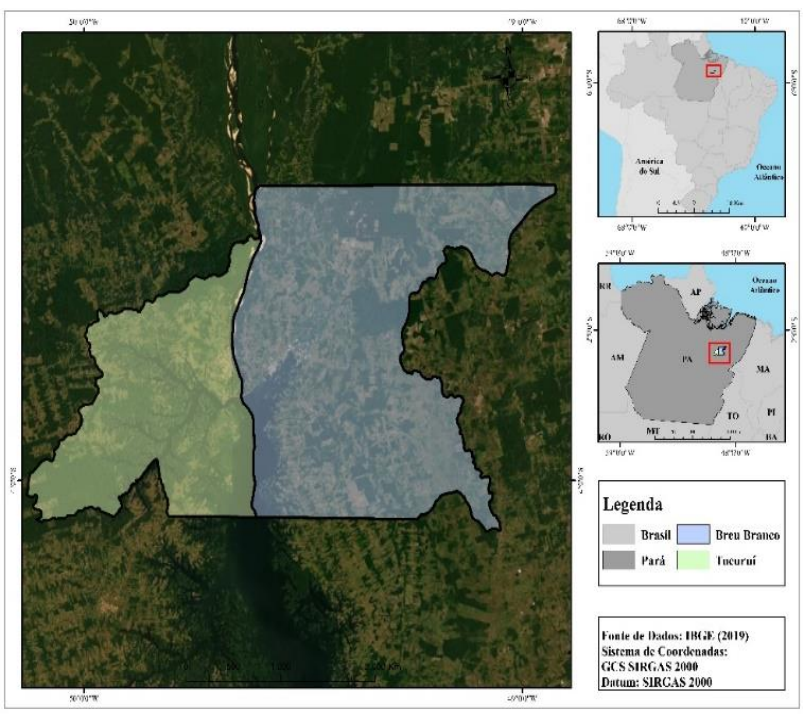

**Figura 1.** Mapa de localização dos municípios de Tucuruí e Breu Branco.

## *Técnicas aplicadas para obtenção de dados*

Por meio de pesquisa bibliográfica, foram consultados estudos publicados sobre a temática, normas, legislações, resoluções e demais diretrizes ambientais referentes aos critérios que devem ser seguidos para a seleção de áreas para a implantação de AS. Nesse sentindo, a abordagem envolveu cinco etapas:

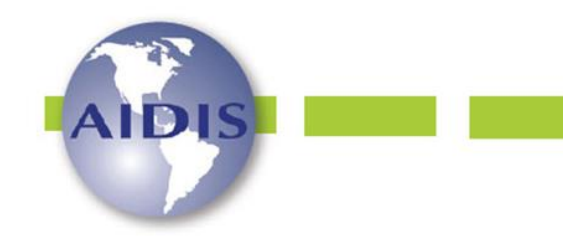

http://dx.doi.org/10.22201/iingen.0718378xe.17.1.84084 Vol. 17, No.1, 53-80 Abril 2024

## 6 de agosto de 2016 *Etapa 1. Seleção de critérios*

Os critérios para a escolha de áreas para a implantação de AS são classificados em duas formas, os restritivos e escalonados, e envolvem aspectos ambientais, sociais, técnicos e econômicos. Para a seleção dos critérios, buscou-se a facilidade ao acesso de informações gratuitas, a fim de possibilitar o uso desta metodologia para outros estudos e o cumprimento das normas e legislações vigentes. A Tabela 1 mostra critérios selecionados, suas classificações, suas principais descrições e/ou restrições e as respectivas referências consultadas.

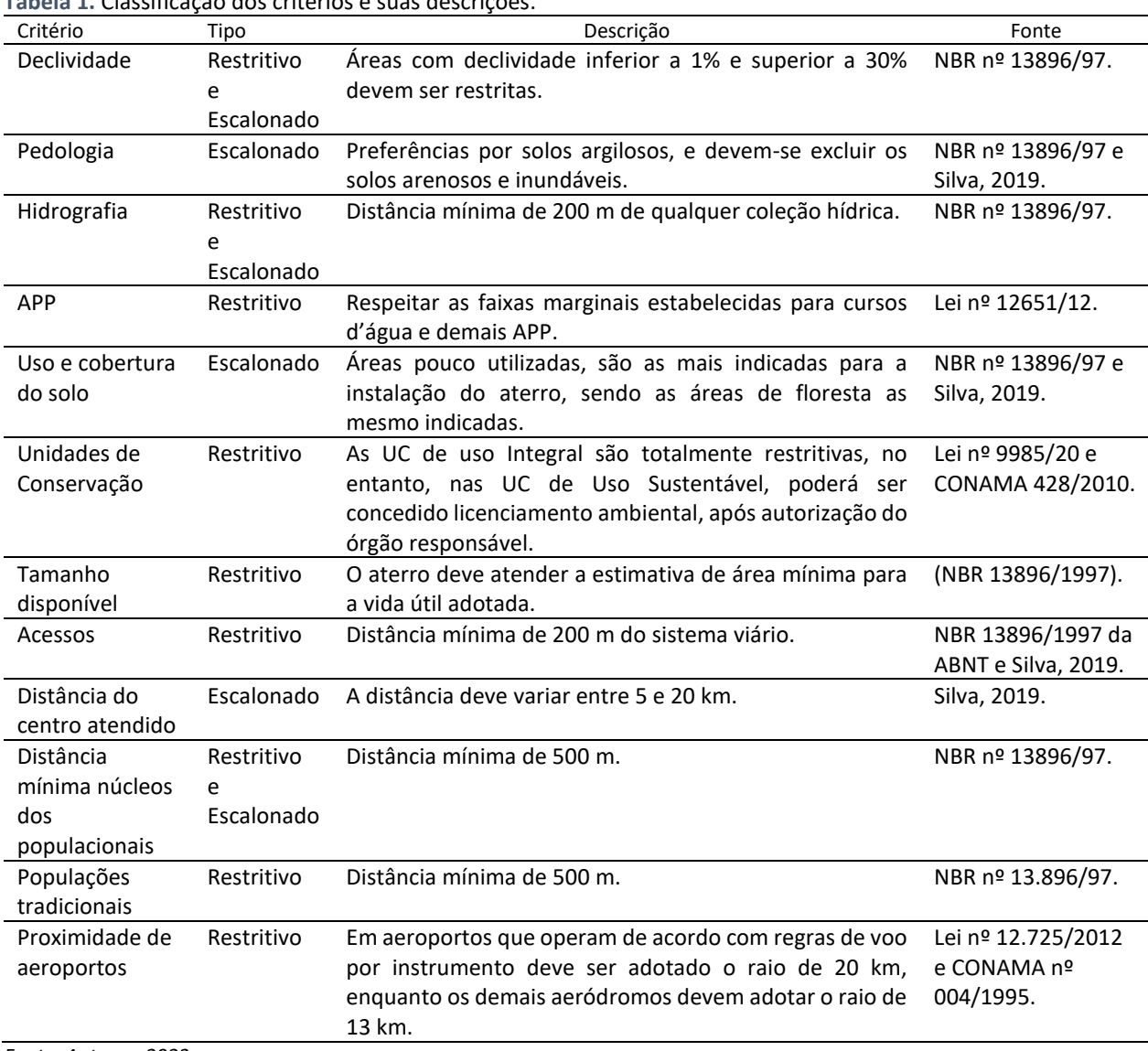

#### **Tabela 1.** Classificação dos critérios e suas descrições.

*Fonte: Autores, 2022.*

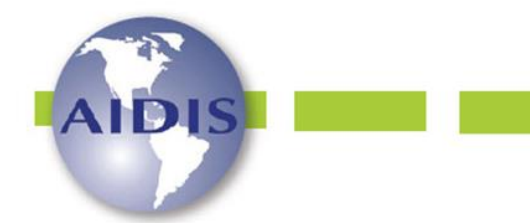

ISSN 0718-378X

http://dx.doi.org/10.22201/iingen.0718378xe.17.1.84084 Vol. 17, No.1, 53-80 Abril 2024

Os critérios restritivos, são aqueles que em norma ou lei, estão proibidos de serem utilizados, e assim limitam a área analisada, e são representadas por mapas booleanos (método básico na lógica binária), com níveis de apto e não apto. Já os critérios escalonados são fatores, que definem algum grau de aptidão para a área considerada, tais critérios, definem áreas ou alternativas em termos de uma medida contínua de aptidão, realçando ou diminuindo a importância destas, de tal forma que a esses fatores são atribuídos pesos e notas de acordo com o seu grau de avaliação (Weber e Hasenack, 2000).

## *Etapa 2. Análise espacial dos critérios definidos*

Após a definição dos critérios, os dados relacionados foram analisados, organizados e sistematizados, gerando mapas, com o uso do *Arc Map* do software *ArcGis* 10.5. Segundo Silva (2019), o geoprocessamento se caracteriza como um instrumento de redução da subjetividade no processo de decisão, no qual é possível atribuir pesos aos fatores considerados na análise.

Os dados espaciais utilizados em SIG possuem dois formatos: matricial (*raster*) e vetorial. E cada critério foi analisado individualmente, a fim de determinar os resultados esperados para esta pesquisa, que estão detalhados abaixo*.*

• Declividade

Para a delimitação da declividade dos municípios, os dados matriciais utilizados foram os Modelos Digitais de Elevação (MDE), adquiridos a partir do projeto TOPODATA do Instituto Brasileiro de Pesquisas Espaciais (INPE). O mapa foi transformado para o modelo de declividade na ferramenta *slope*, e as classes de declividades foram ajustadas para o estudo, conforme a classificação (Tabela 2) da Empresa Brasileira de Pesquisa Agropecuária (EMBRAPA, 1979).

• Uso e Cobertura do Solo

Para a elaboração do mapa foram utilizados dados matriciais das imagens do Satélite *Sentinel 2,* com resolução espacial de 10 metros. As classes definidas para a delimitação no mapa foram adaptadas do projeto *TerraClass* e do Manual de Classificação do Uso da Terra do IBGE, sendo elas: área urbana, floresta, regeneração com pasto, vegetação secundária, pasto, solo exposto, mosaico de ocupação e hidrografia. A ferramenta Classificação Supervisionada foi utilizada para o processamento das classes de uso e cobertura do solo, em que são selecionadas amostras de cada classe de uso, em seguida as mesmas são processadas e vetorizadas de acordo com as classes definidas.

• Recursos Hídricos

Os dados vetoriais dos cursos d'água dos municípios foram obtidos no banco de dados do site do IBGE (https://portaldemapas.ibge.gov.br/portal.php#homepagedo IBGE). A metodologia utilizada para a obtenção das distâncias dos cursos d'agua pré-definidas foi a ferramenta Euclidian distance, que calcula as distâncias euclidianas de um vetor. As distâncias definidas para os cursos d'agua foram: 0 a 200 m; 200 a 500 m e >500 m (NBR 13.896/1997; SILVA, 2019).

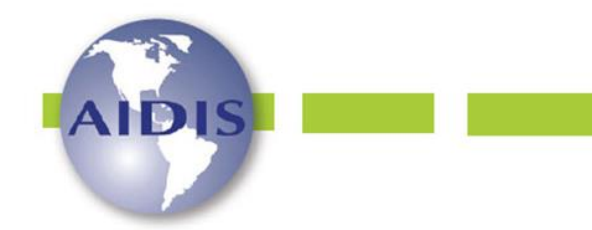

ISSN 0718-378X

http://dx.doi.org/10.22201/iingen.0718378xe.17.1.84084 Vol. 17, No.1, 53-80 Abril 2024

6 de agosto de 2016 **Tabela 2.** Classificação do relevo brasileiro

| Declividade (%)        | Relevo                       |
|------------------------|------------------------------|
| 00a03                  | Relevo plano                 |
| 03 a 08                | Relevo suavemente ondulado   |
| 08 a 20                | Relevo ondulado              |
| 20 a 45                | Relevo fortemente ondulado   |
| 45 a 75                | Relevo montanhoso            |
| > 75                   | Relevo fortemente montanhoso |
| Fonte: EMBRAPA (1979). |                              |

**Tabela 3.** Largura de APP dos cursos d'água

| ້                               |                    |  |
|---------------------------------|--------------------|--|
| Largura do rio (m)              | Largura da APP (m) |  |
| Menos de 10                     | 30                 |  |
| 10 a 50                         | 50                 |  |
| 50 a 200                        | 100                |  |
| 200 a 500                       | 200                |  |
| Mais de 600                     | 500                |  |
| $T_{\alpha}$ nto: Dracil (2012) |                    |  |

*Fonte: Brasil (2012).*

• Áreas de Preservação Permanente (APP)

Para a delimitação das APP dos cursos d'água, foram usados os mesmos dados vetoriais usados para a elaboração do mapa de recursos hídricos. E foi utilizada a ferramenta *Buffer*, com as distâncias (Tabela 3) definidas pelo Código Florestal (Lei nº 12.651/2012).

• Pedologia (tipos de solo) e Unidade de Conservação (UC)

Para a elaboração dos mapas de pedologia e UC, foram adquiridos dados vetoriais a partir do banco de dados do IBGE, em seu portal de geociências. Ambos os dados foram processados e especializados de forma individual, e assim, as classes de solos e UC puderam ser identificadas.

• Centro atendido, núcleos populacionais, acessos, distância de aeroportos e distância de populações tradicionais

As feições vetoriais dos centros atendidos, núcleos populacionais, rodovias e estradas (acessos), aeroportos e populações tradicionais dos municípios foram obtidas a partir das bases cartográficas do IBGE. A metodologia utilizada para a obtenção das distâncias pré-definidas para todos os mapas citados acima, foi à ferramenta do *Euclidian distance*, que calcula as distâncias euclidianas de um vetor. As distâncias definidas para os centros urbanos foram: 0 a 500 m; 500 a 1,000 m; 1,000 a 2,000 m; 2,000 a 5,000 m; 5,000 a 8,000 m; 8,000 a 10,000 m; 10,000 a 15,000 m; 15,000 a 20,000 m e >30,000 m (NBR 13896/1997; Silva, 2019).

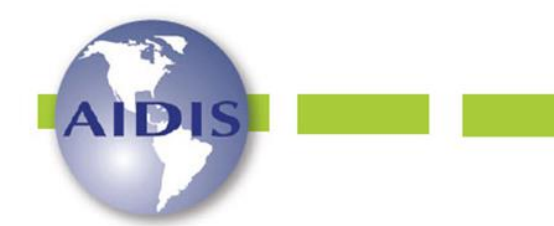

ISSN 0718-378X

http://dx.doi.org/10.22201/iingen.0718378xe.17.1.84084 Vol. 17, No.1, 53-80 Abril 2024

6 de agosto de 2016 A NBR nº 13896/1997 estabelece a distância mínima de 500 m de núcleos populacionais, e neste trabalho consideraram-se as populações tradicionais como núcleos populacionais, sendo assim considerada a distância mínima de 500 m para essas áreas. As distâncias definidas para os núcleos urbanos e populações tradicionais foram: 0 a 500 m; 500 a 1,000 m e >1,000 m (NBR 13896/1997; Silva, 2019).

Os acessos (estradas e rodovias) são considerados um critério de evidente importância econômica e técnica em um projeto de AS, uma vez que são utilizados durante toda a sua operação (NBR 13896/97). As distâncias definidas para os acessos foram: 0 a 200 m; 200 a 500 m; 500 a 1,000 m e >1,000 m (NBR 13896/1997; Silva, 2019). A distância mínima de aeroportos adotada foi de 13km, pois o aeroporto que existe na região, não opera com regras de voo por instrumentos, com base na Lei nº 12725/2012 e Resolução CONAMA nº 04/95. As distâncias definidas foram: 0 a 13 km; 13 a 20 km e < 20 km.

## *Etapa 3. Estimativa da área mínima do aterro sanitário*

Para a estimativa da área (tamanho) para a instalação e funcionamento do AS, se fez necessário estimar a população futura da área estudada, bem como a quantidade dos RSU gerados durante o tempo de funcionamento do aterro (vida útil). Assim, considerou-se neste estudo, uma vida útil de 20 anos (2020 a 2040), baseado na NBR nº 13896/1997 da ABNT. E para a realização dos cálculos utilizou-se o software *Microsoft Excel.*

Segundo Tsutiya (2006), para estimar a população, deve-se calcular o coeficiente de crescimento:

$$
k = \frac{P2 - P0}{T2 - T0}
$$

**Equação (1)**

= 0 + × (2 − 0) **Equação (2)**

Onde:

k: Coeficiente de crescimento; P0: População inicial (penúltimo censo, IBGE 2000); P2: População final (último censo, IBGE 2010);  $T_0$ : Ano inicial (2020); T2: Ano final (2040).

Para o cálculo da projeção populacional segundo Tsutiya (2006):

$$
Pr = P0 + k \times (T2 - T0)
$$

Onde:

Pr: Projeção de crescimento aritmética (população que se deseja estimar); k: Coeficiente de crescimento; P0: População inicial (último censo, IBGE 2010);

T0: Ano inicial (2020);

T2: Ano final (2040).

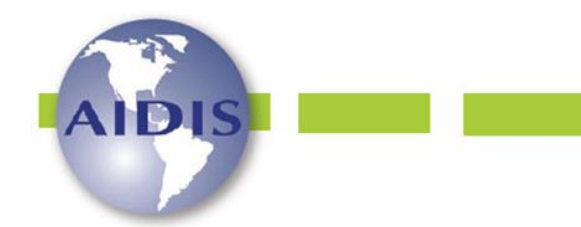

http://dx.doi.org/10.22201/iingen.0718378xe.17.1.84084 Vol. 17, No.1, 53-80 Abril 2024

Para a estimativa da geração de RSU foram utilizados os dados do Plano Estadual de Gestão Integrada de Resíduos Sólidos (PEGIRS, 2014), que indica em Tucuruí uma média de 0.84 kg/hab.dia; e em Breu Branco uma média de 0.69 kg/hab.dia.

$$
GR = P * PDR/1000
$$

Equação (3)

Onde:

GR: Geração de Resíduos (tonelada/ano); PDR: Produção Diária de Resíduos em kg/hab/dia; P: População.

Com isso, a partir da estimativa dos resíduos dos municípios e baseado na classificação do Banco Nacional de Desenvolvimento Sustentável (BNDS, 2014) foi classificado o porte do aterro. E para a determinação da área mínima para AS, utilizou-se o termo de referência disponibilizado pelo Ministério das Cidades (MC, 2011) (Tabela 4).

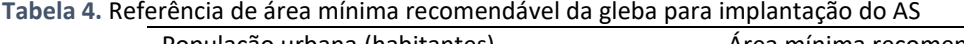

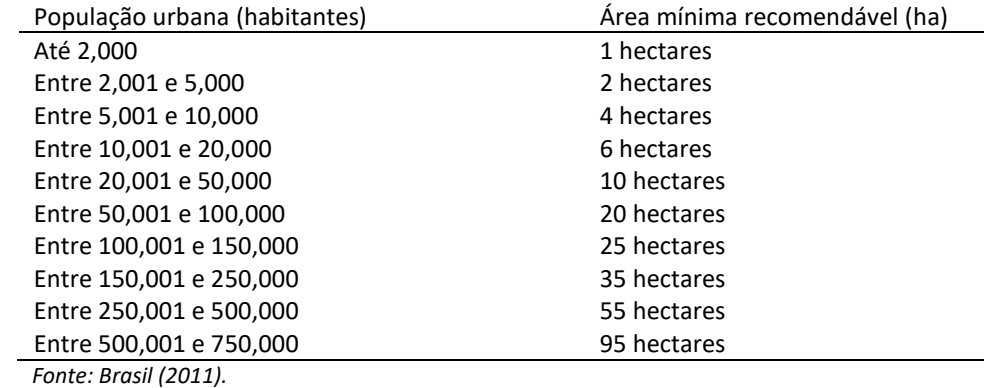

## *Etapa 4. Análise multicritério para tomada de decisão*

Após a análise espacial, utilizou-se a análise de decisão multicritério por meio do processo de hierarquia analítica (AHP), uma das técnicas mais utilizada para determinar a importância relativa dos critérios. O método AHP transforma as comparações qualitativas em análises quantitativas, atribuindo grau de importância para diferentes critérios de maneira simultânea, permitindo uma tomada de decisão baseada em dados classificados de acordo com sua ordem de relevância (Saaty, 1990; Ali *et al*., 2021; Chamchali *et al*., 2021).

Este método possibilita informar qual dos elementos é mais importante para uma determinada tomada de decisão, e com que intensidade em uma escala de 1 a 9 este critério é mais importante, de tal forma que o valor "1" considera os dois elementos de relevância igual (Silva, 2019).

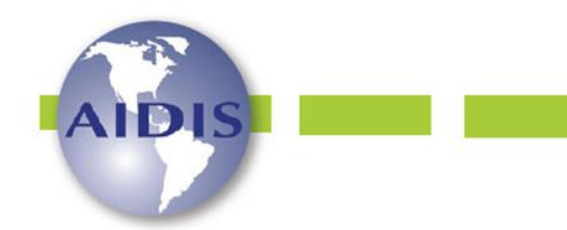

ISSN 0718-378X

http://dx.doi.org/10.22201/iingen.0718378xe.17.1.84084 Vol. 17, No.1, 53-80 Abril 2024

O primeiro passo é o preenchimento matriz de comparação. Desse modo, já existem softwares que auxiliam na tomada de decisão multicritério, como por exemplo, a Calculadora AHP *online*, encontrada no site*: bpmsg.com/ahp/ahp-calc.php*, uma ferramenta de suporte para processos de tomada de decisão, e que fora utilizada em estudo semelhante por Silva (2019).

Por conseguinte, definiram-se as notas de cada classe pertencente aos critérios escalonados (Tabela 5). Para tal, vale elucidar que a avaliação de cada classe quanto a sua aptidão para a implantação do aterro, seguiu as normas e leis regentes, bem como a literatura estudada.

Nesse sentido, após a classificação das notas dos critérios de aptidão, foram aplicados os critérios restritivos, exposto na Tabela 6. Com isso, após a análise dos critérios que irão definir as áreas aptas para receber o AS, o próximo passo consistiu na atribuição das notas já estabelecidas para cada classe, no software *ArcGis 10.5*.

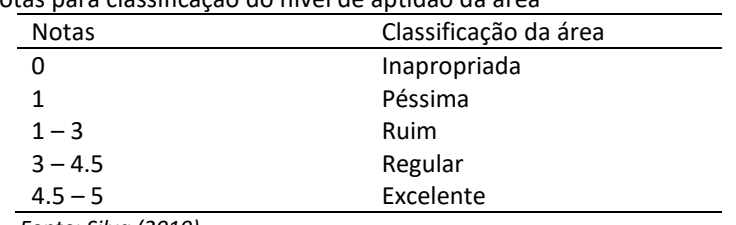

**Tabela 5.** Intervalo de notas para classificação do nível de aptidão da área

 *Fonte: Silva (2019).*

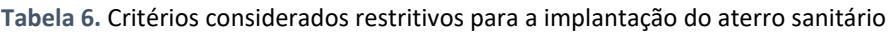

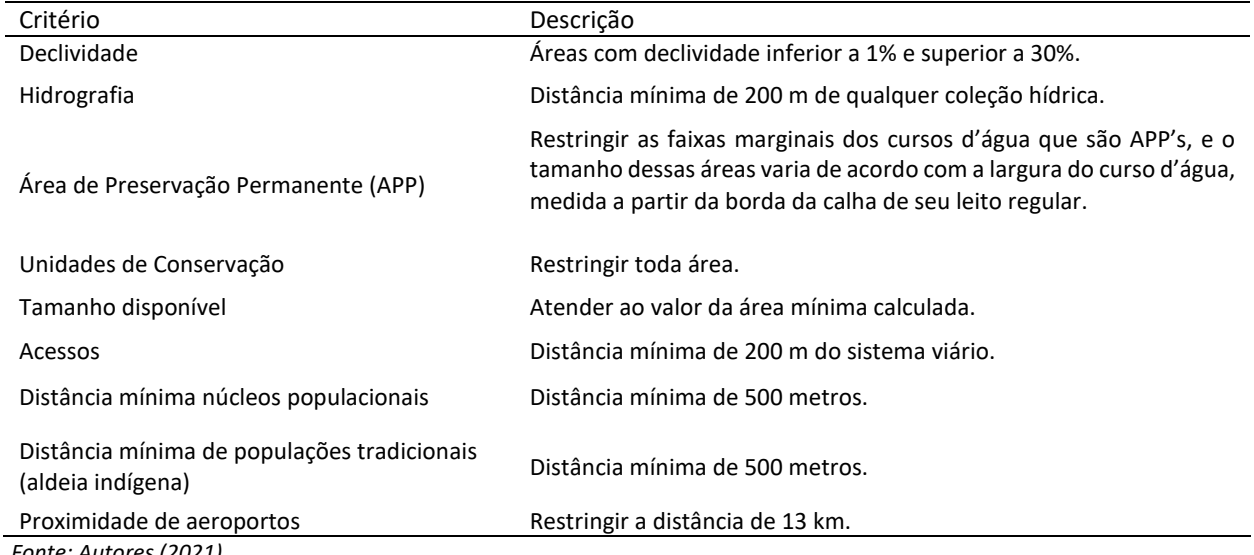

 *Fonte: Autores (2021).*

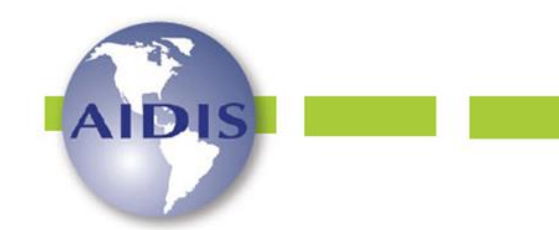

http://dx.doi.org/10.22201/iingen.0718378xe.17.1.84084 Vol. 17, No.1, 53-80 Abril 2024

## 6 de agosto de 2016 *Etapa 5. Análise espacial de áreas de aptidão, restrição e excelência*

Para a geração do mapa de aptidão, primeiro foi feita a conversão dos dados vetoriais de cada variável para o formato *raster*. Depois foram atribuídas as notas de cada classe por meio da ferramenta *Reclassify*; e posteriormente a sobreposição ponderada dos dados reclassificados, com atribuição dos pesos, utilizando a ferramenta *Weighted Overlay*.

Para a geração do mapa de restrição, foram aplicados os critérios restritivos ao mapa de aptidão. Para isso, foram utilizadas ferramentas que efetuam o recorte dessas áreas (*clip e symmetrical difference)*. No entanto, não foi possível aplicar ao critério de declividade, devido ao seu formato matricial (*raster)*, e por isso não foi possível realizar sua conversão para o formato vetorial.

O mapa final de melhores áreas foi realizado a partir da seleção das áreas consideradas excelentes para a instalação do AS; foram verificados os tamanhos das áreas excelentes; e por fim, selecionadas aquelas que possuem dimensão igual ou superior a área mínima calculada. Ao final as áreas excelentes foram visualizadas no software *Google Earth Pr*, para verificação das áreas indicadas para a implantação do aterro sanitário, a partir da análise de componentes da paisagem.

## **Resultados e discussões**

O mapa de declividade (Figura 2) aponta que mais de 85% da área de estudo é apta para a instalação de AS. Segundo Silva (2019) a declividade é um dos fatores primordiais para determinar a velocidade do escoamento superficial e a susceptibilidade à erosão. Então, áreas que apresentam altas atitudes não são indicadas, pois se destaca o grande custo relacionado à construção e manutenção dos aterros nestes locais, além do risco devido à dificuldade do escoamento de drenagem, quando estes estão localizados em uma encosta muito plana (Silva, 2019; Carmo, 2014). Áreas com menor declividade necessitam de menos terraplanagem, há baixo risco de erosão, condições menos críticas ao sistema de drenagem e desvio de águas pluviais (Todeschini e Fan, 2020).

O mapa de pedologia (Figura 3) aponta que na área de estudo, foram identificados cinco tipos de solos: Argissolo, Latossolo, Espodossolo, Argissolo, Gleissolo e Plintossolo. Sendo que ocorrem a predominância de dois tipos os Argissolos e Latossolos. Segundo a EMBRAPA (2006), os Argissolos e Latossolos compreendem solos minerais, não hidromórficos, em geral profundos, bem drenados e muito evoluídos. Os Gleissolos possuem constituição argilosa a arenosa, ocorrendo normalmente em áreas alagáveis devido à proximidade do lençol freático a que se associa este tipo de solo, possuindo risco de inundações ou alagamentos frequentes. Os Plintossolos compreendem solos minerais formados sob condições de restrição à percolação da água, sujeitos ao efeito temporário de excesso de umidade, de maneira geral imperfeitamente ou mal drenados. Já os Espodossolos, compreendem solos originários principalmente, de materiais arenoquartzosos, de textura arenosa, presença de horizonte de impedimento e baixa fertilidade.

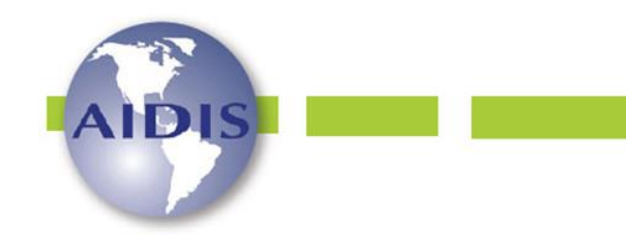

ISSN 0718-378X

http://dx.doi.org/10.22201/iingen.0718378xe.17.1.84084 Vol. 17, No.1, 53-80 Abril 2024

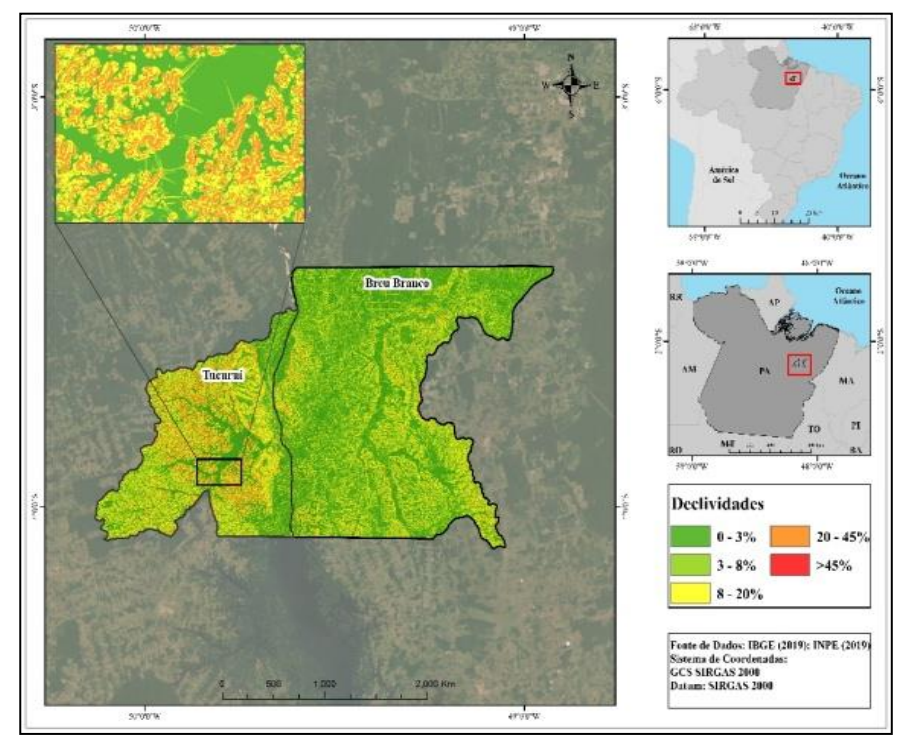

**Figura 2.** Mapa de Declividade.

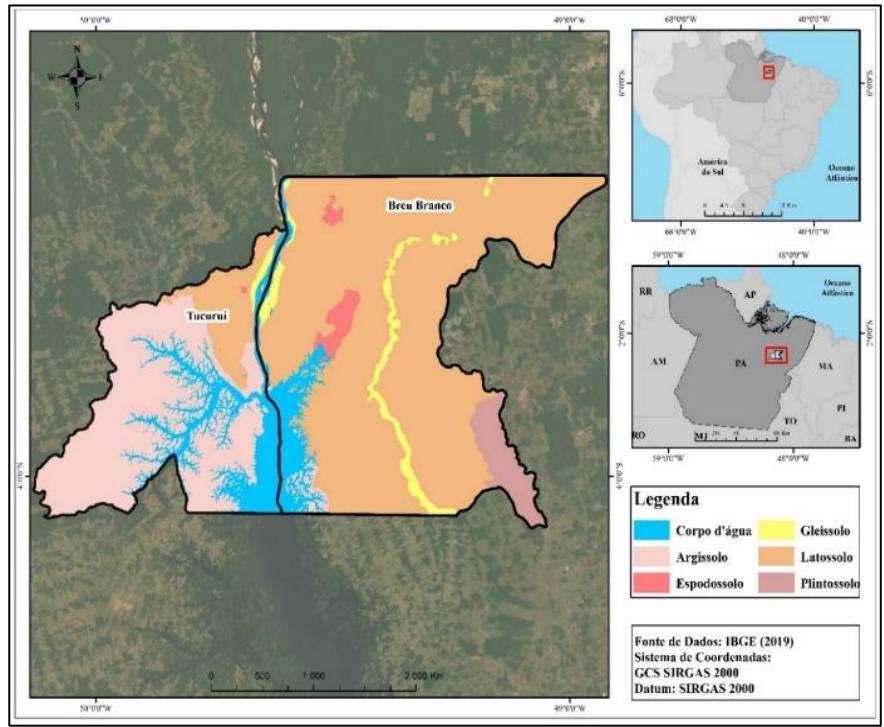

**Figura 3.** Mapa de Pedologia.

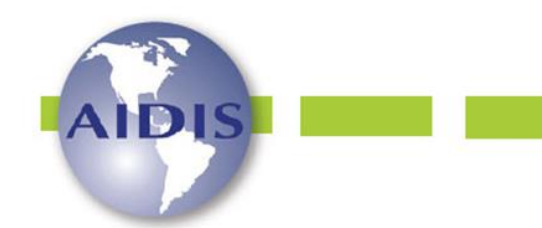

> http://dx.doi.org/10.22201/iingen.0718378xe.17.1.84084 Vol. 17, No.1, 53-80 Abril 2024

Para instalação de AS, segundo Carvalho (2017), os solos da área a ser selecionada devem apresentar características argilosas e não arenosas. Argissolos e Latossolos possuem uma impermeabilidade natural que reduz as possibilidades de infiltração e percolação do lixiviado e a contaminação do próprio solo e das águas subterrâneas (Todeschini e Fan, 2020), com isso não há a necessidade de impermeabilização evitando maiores custos na instalação do AS (Medeiro *et al*., 2022).

Ainda conforme a NBR, os AS obrigatoriamente, devem estar a uma distância mínima de 200 m de qualquer curso d'água (Figura 4), para evitar sua contaminação. E de acordo com o Código Florestal, só foram constatadas APP de cursos d'água (Figura 5), de tal forma que o rio principal, o Tocantins, possui as maiores larguras, com mais de 600 m, e por isso ao seu entorno, as áreas restritivas serão de 500 m. Os demais cursos d'água apresentaram larguras variantes, todas inferiores a 500 m, e por isso terão suas restrições de 200 m, que atenderá o Código Florestal e também a NBR n° 13.896/97.

Por esse fato, o AS deve ser projetado de acordo com essas normas, pois diante de eventuais problemas na compactação e impermeabilização, ocorrerá a contaminação de mananciais ocasionando prejuízos a ictiofauna e a população que utiliza essas fontes de água (De Oliveira Neto, 2011).

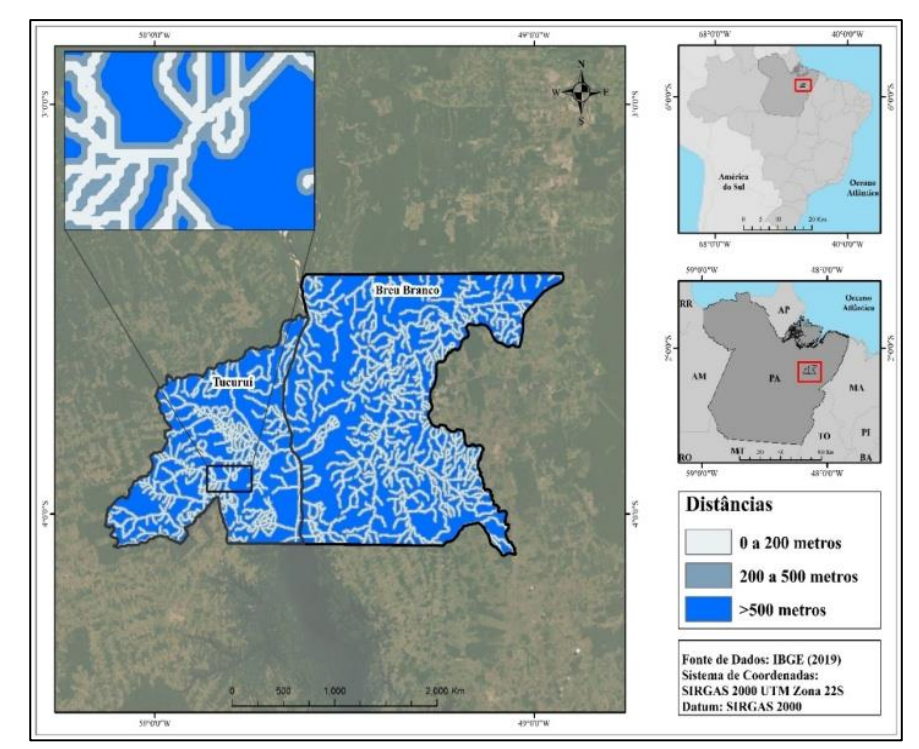

**Figura 4.** Cursos d'água dos municípios.

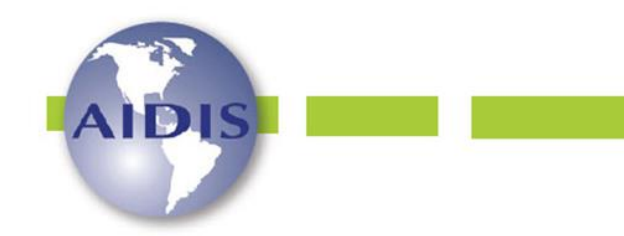

> http://dx.doi.org/10.22201/iingen.0718378xe.17.1.84084 Vol. 17, No.1, 53-80 Abril 2024

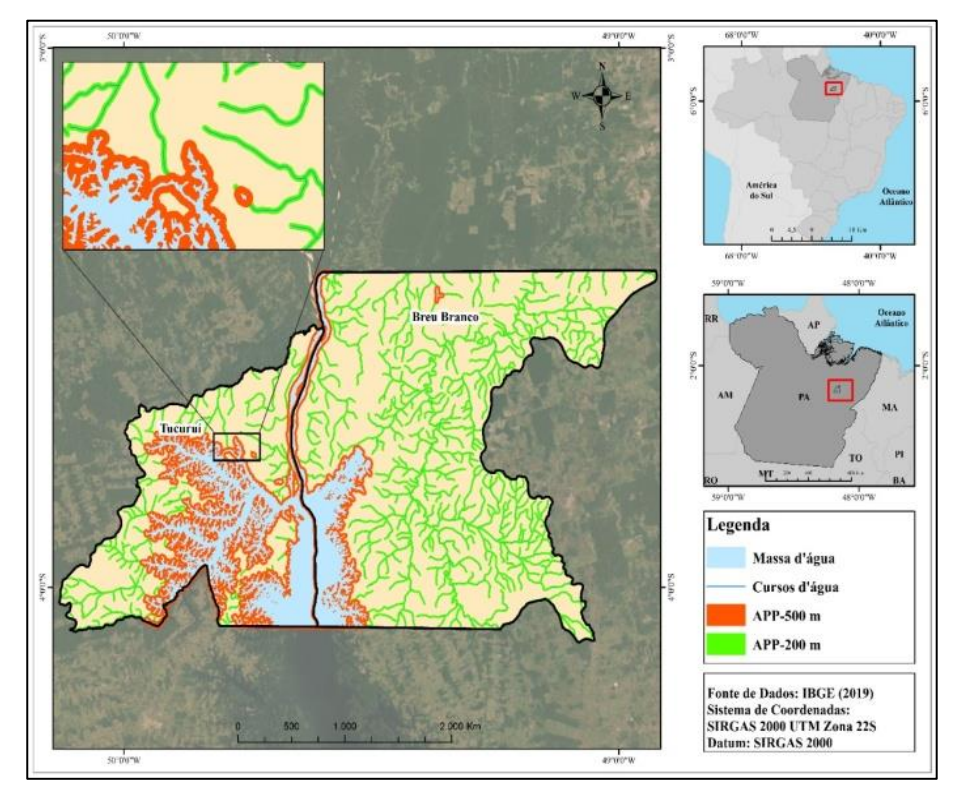

**Figura 5.** Mapa de Pedologia.

A Figura 6 mostra o Mapa de Uso e Cobertura do Solo, onde foram identificadas oito classes. A NBR n° 13896/97 estabelece que o impacto ambiental a ser causado pela instalação do aterro deve ser mínimo, corroborando para que as áreas de florestas e vegetação secundária sejam evitadas. Portando as classes área urbana, floresta, mosaico de ocupação, hidrográfica e vegetação secundária são desfavoráveis para a instalação de AS. E a classe mais indica é o solo exposto, seguida das classes pasto e regeneração com pasto. Neste sentindo, Tucuruí possui 27% e Breu Branco 41 % de áreas excelentes para a instalação de AS.

Moreira (2022) ressalta que os locais mais interessantes para receber a implantação de um AS, devido a não necessitar efetuar a supressão da vegetação e serem de baixa declividade, são as áreas utilizadas para agricultura e pecuária. Entretanto, estes locais caracterizam-se por serem de elevado valor aquisitivo.

Na região de estudo, existe a Área de Proteção Ambiental (APA) do Lago de Tucuruí, uma UC de Uso Sustentável, apresentada na Figura 7, que apresenta extensão territorial de 503,490.00 ha e situadas dentro de seu território, há a Reserva de Desenvolvimento Sustentável (RDS) Alcobaça,

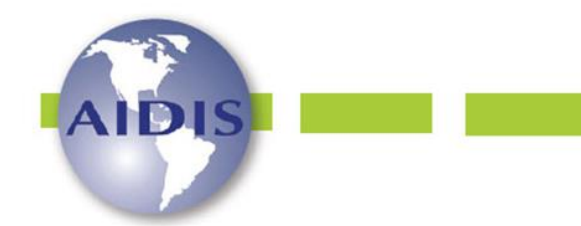

> http://dx.doi.org/10.22201/iingen.0718378xe.17.1.84084 Vol. 17, No.1, 53-80 Abril 2024

que é composta apenas por ilhas situadas dentro da APA Lago de Tucuruí. É válido ressaltar, que existem muitos ribeirinhos moradores das ilhas característico da região amazônica

A APA e a RDS são consideradas áreas protegidas e seu uso é restrito, podendo apenas por autorização de órgão responsável ser licenciada para atividades do porte do AS (BRASIL, 2002). Nesta pesquisa, a área escolhida deve estar fora dos limites das áreas de UC, para não gerar conflitos, visto que o local escolhido deve ser tal que minimize o potencial impacto socioambiental.

A fim de prevenir acidentes, respeitando a lei e resolução vigente, a Área de Segurança Aeroportuária (ASA) foi avaliada neste estudo. A Figura 8 mostra que nos municípios, foi identificado um aeroporto de pequeno porte, localizado no município de Tucuruí. O aeroporto do município de Tucuruí não opera por instrumentos, e por isso foi adotado o raio de restrição de 13 km de distância, sendo essa área considerada excluída e não apta na seleção de áreas.

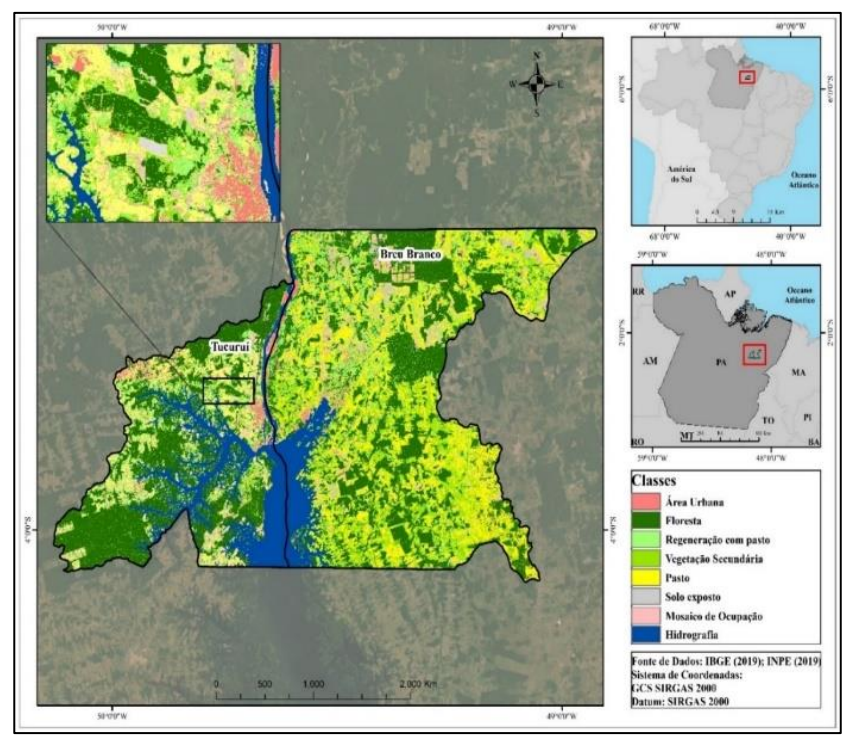

**Figura 6.** Uso e Cobertura do Solo.

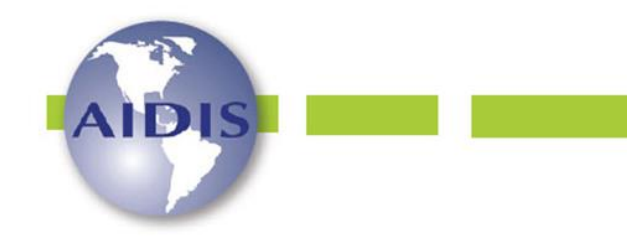

ISSN 0718-378X

http://dx.doi.org/10.22201/iingen.0718378xe.17.1.84084 Vol. 17, No.1, 53-80 Abril 2024

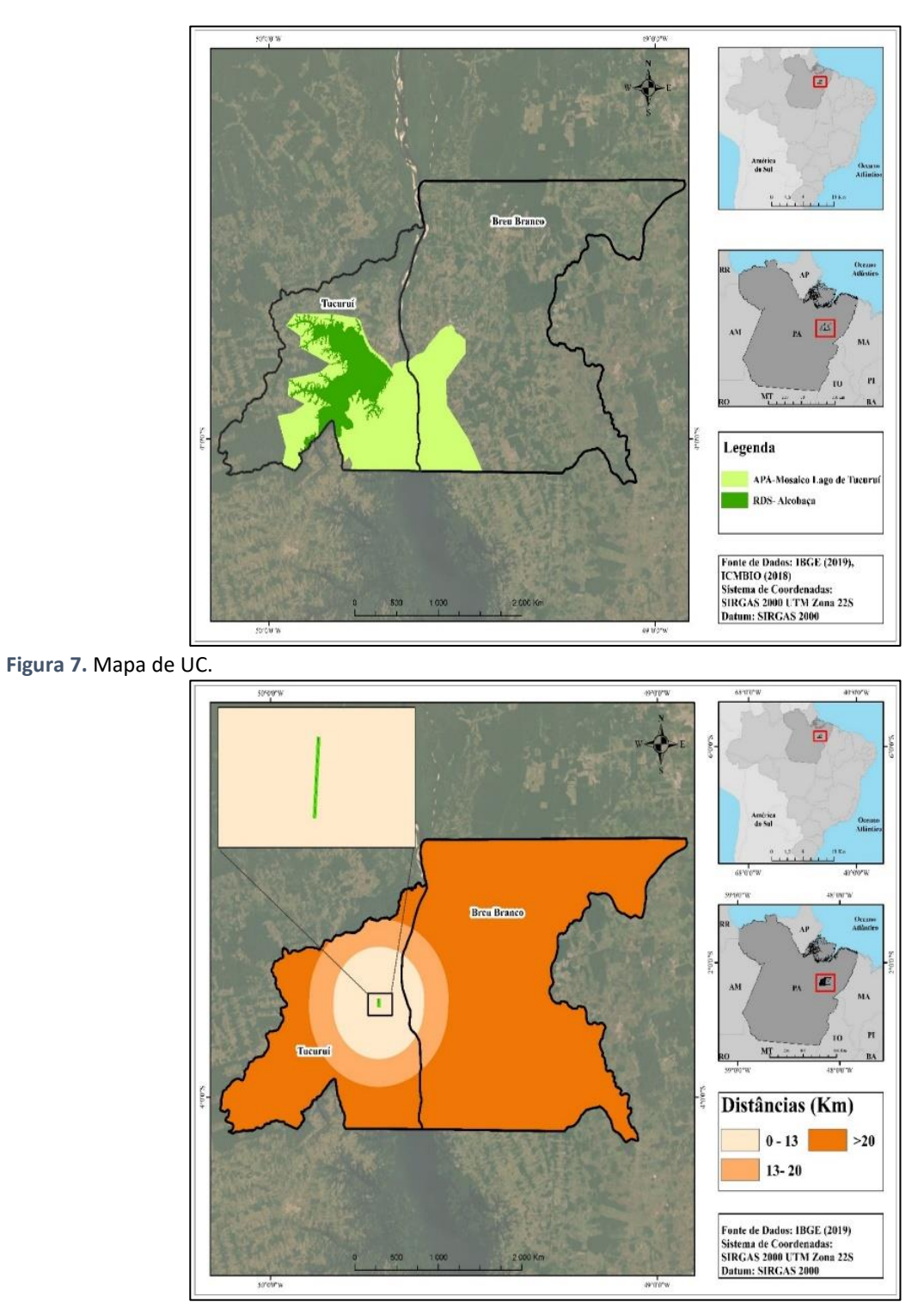

**Figura 8.** Mapa de Aeroporto.

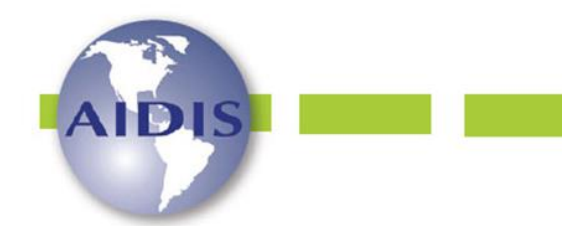

> http://dx.doi.org/10.22201/iingen.0718378xe.17.1.84084 Vol. 17, No.1, 53-80 Abril 2024

Ainda segundo a NBR 13896/97 os acessos (Figura 9) são considerados de evidente importância em um projeto de aterro, uma vez que são utilizados durante toda a sua operação. E segundo o Departamento Nacional de Infraestru**t**ura de Transportes (DNIT, 2005) as áreas a serem selecionadas para a instalação de um AS devem encontrar-se fora da área de influência direta das rodovias, evitando-se impactos ambientais relacionados à segurança do tráfego e ao conforto do usuário, assim como os relacionados à poluição visual, proliferação de vetores indesejáveis e de odores desagradáveis.

A Figura 10 mostra o mapa de distância dos centros atendidos dos municípios de Tucuruí e Breu Branco. O local de funcionamento de um AS segundo Tressoldi e Consoni (1998) deve estar em uma distância mínima de 5 km do centro atendido, que nesse caso são a área urbana do município de Tucuruí e Breu Branco. Também é elucidado que essa distância pode variar entre 5 e 20 km, contudo, deve-se haver restrições, pois ao olhar econômico, uma área próxima ao centro urbano facilita o transporte dos resíduos coletados e é importante, visto que contribui para um baixo custo do transporte dos resíduos até o aterro (Tronca, 2018; Silva, 2019).

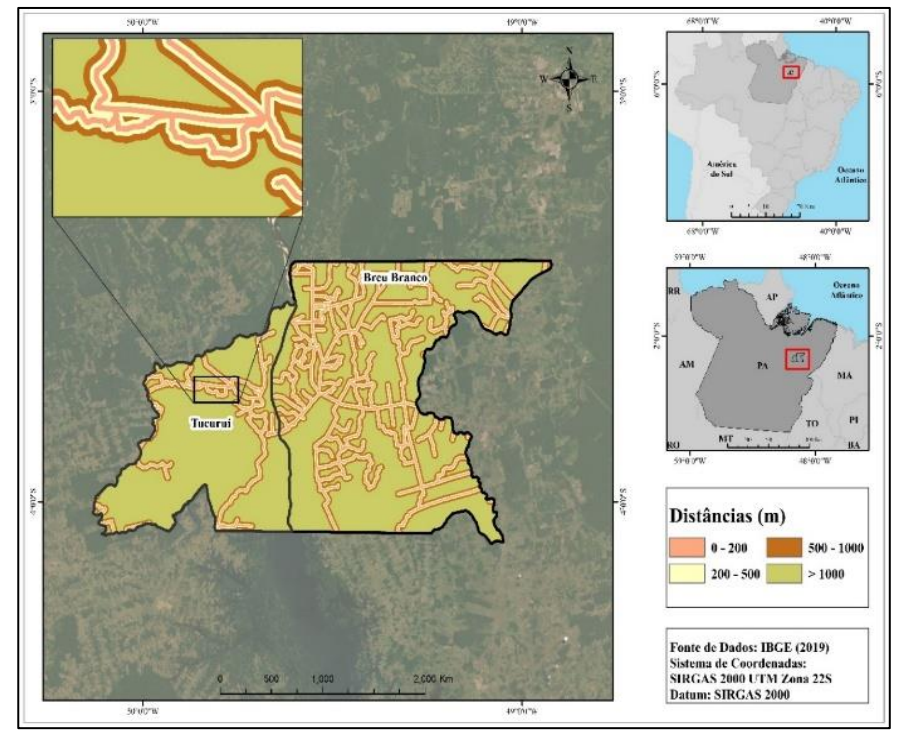

**Figura 9.** Mapa de Acessos.

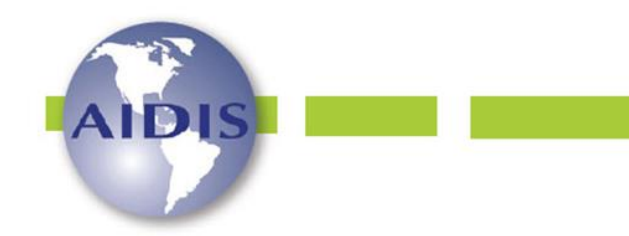

ISSN 0718-378X

http://dx.doi.org/10.22201/iingen.0718378xe.17.1.84084 Vol. 17, No.1, 53-80 Abril 2024

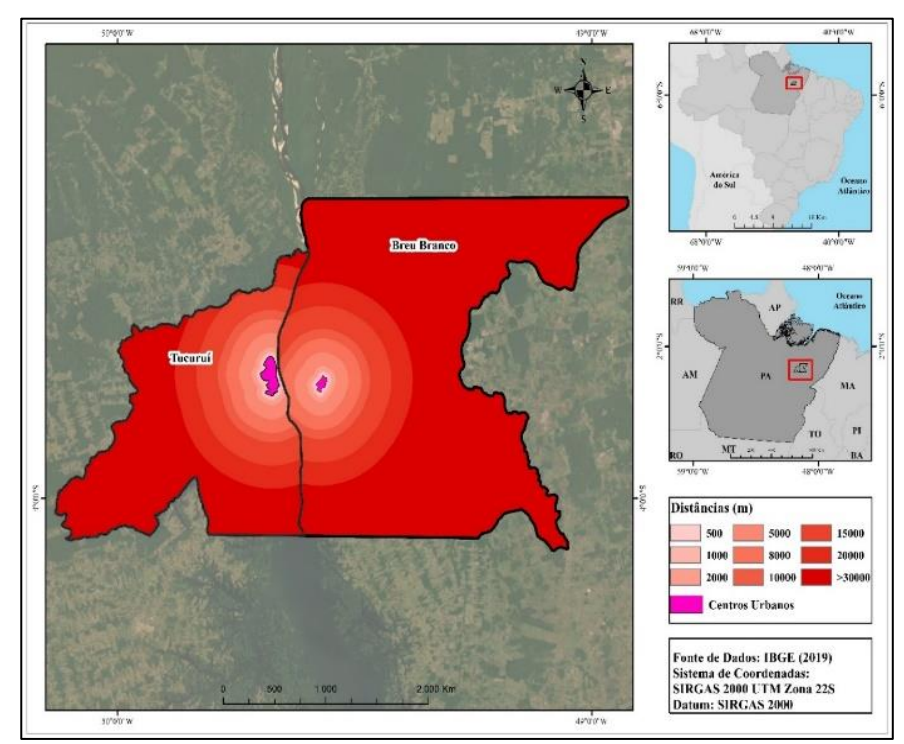

**Figura 10.** Mapa do Centro Atendido.

A NBR 13896/1997 recomenda que a distância entre o limite da área útil do aterro e os núcleos populacionais (Figura 11) seja superior a 500 m. Esta distância foi respeitada para minimizar os impactos e incômodos que esta atividade propícia, tais como: problemas de odor, proliferação de insetos e roedores, poluição sonora e desvalorização imobiliária, sendo que alguns destes podem trazer danos à saúde humana (Todeschini e Fan, 2020).

A NBR 13896/1997 recomenda que a distância entre o limite da área útil do aterro e os núcleos populacionais (Figura 11) seja superior a 500 metros. Esta distância foi respeitada para minimizar os impactos e incômodos que esta atividade propícia, tais como: problemas de odor, proliferação de insetos e roedores, poluição sonora e desvalorização imobiliária, sendo que alguns destes podem trazer danos à saúde humana (Todeschini e Fan, 2020).

A Figura 12 mostra o mapa de comunidades tradicionais nos municípios de Tucuruí e Breu Branco, e indica que na área existe uma aldeia indígena, localizada em Tucuruí, a Terra Indígena *Trocará* do povo *[Asurini do Tocantins](https://pt.wikipedia.org/wiki/Asurini_do_Tocantins)*, com uma superfície de 14.048 hectares. Em trabalho semelhante Kuerten (2018) usou como critério as terras indígenas e as restringiu. Cornélio (2017) em seu trabalho sobre RS e aldeias indígenas, também observou que em áreas indígenas são de proteção integral.

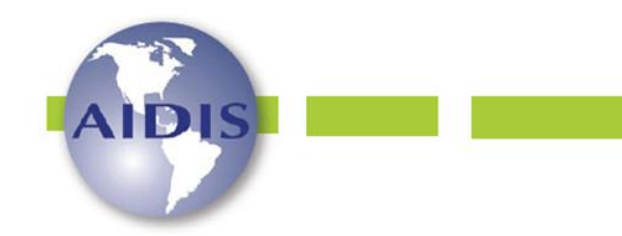

ISSN 0718-378X

http://dx.doi.org/10.22201/iingen.0718378xe.17.1.84084 Vol. 17, No.1, 53-80 Abril 2024

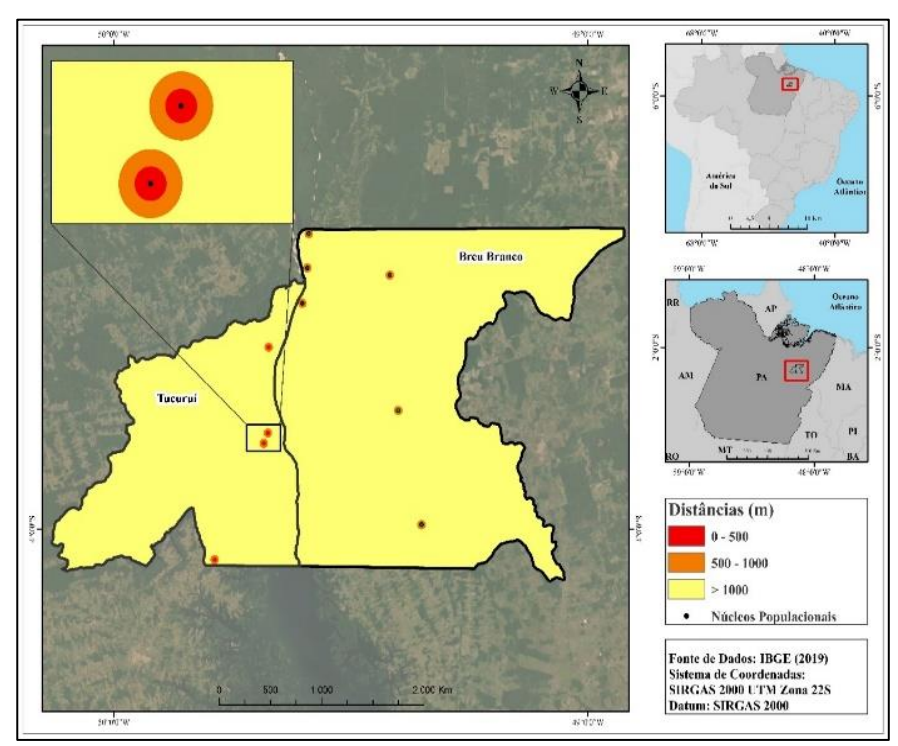

**Figura 11.** Mapa de Núcleos Populacionais.

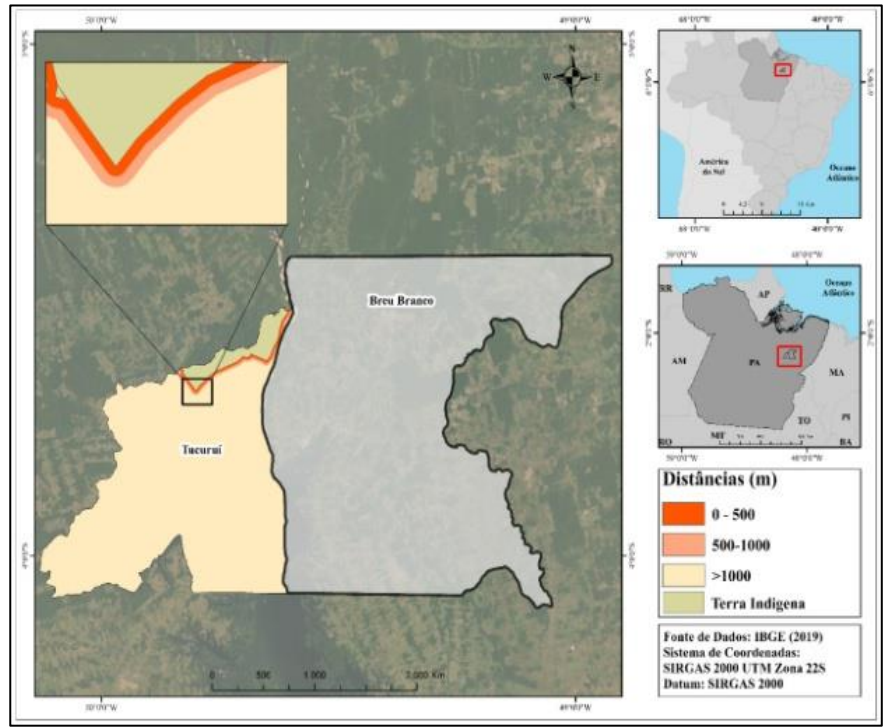

**Figura 12.** Mapa de comunidades tradicionais.

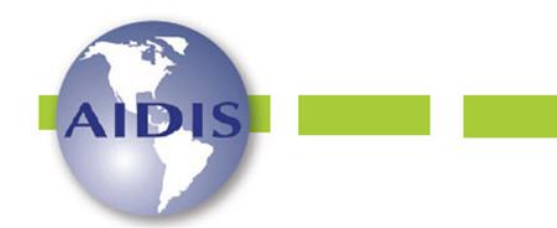

ISSN 0718-378X

http://dx.doi.org/10.22201/iingen.0718378xe.17.1.84084 Vol. 17, No.1, 53-80 Abril 2024

Foi adotada uma distância mínima de 500 m no entorno das terras indígenas, considerando-as como núcleos populacionais, restringindo assim o seu uso e classificando as mesmas como áreas inaptas, ou seja, foram excluídas da seleção de áreas. Cabe ressaltar que a aldeia dista mais de 20 km do centro gerador e situa-se na zona rural do município de Tucuruí, no entanto, adotou-se uma distância de 500 m, pois a expansão territorial do município tende a crescer.

A partir do processo de comparação pareada do método AHP, obteve-se a matriz de decisão e a porcentagem de importância para cada critério. Desta forma, foi possível definir os valores dos pesos para os critérios escalonados, e após, foram atribuídos os intervalos de notas para classificação do nível de aptidão da área (Tabela 4). Os pesos e notas atribuídas aos critérios escalonados constam na Tabela 6.

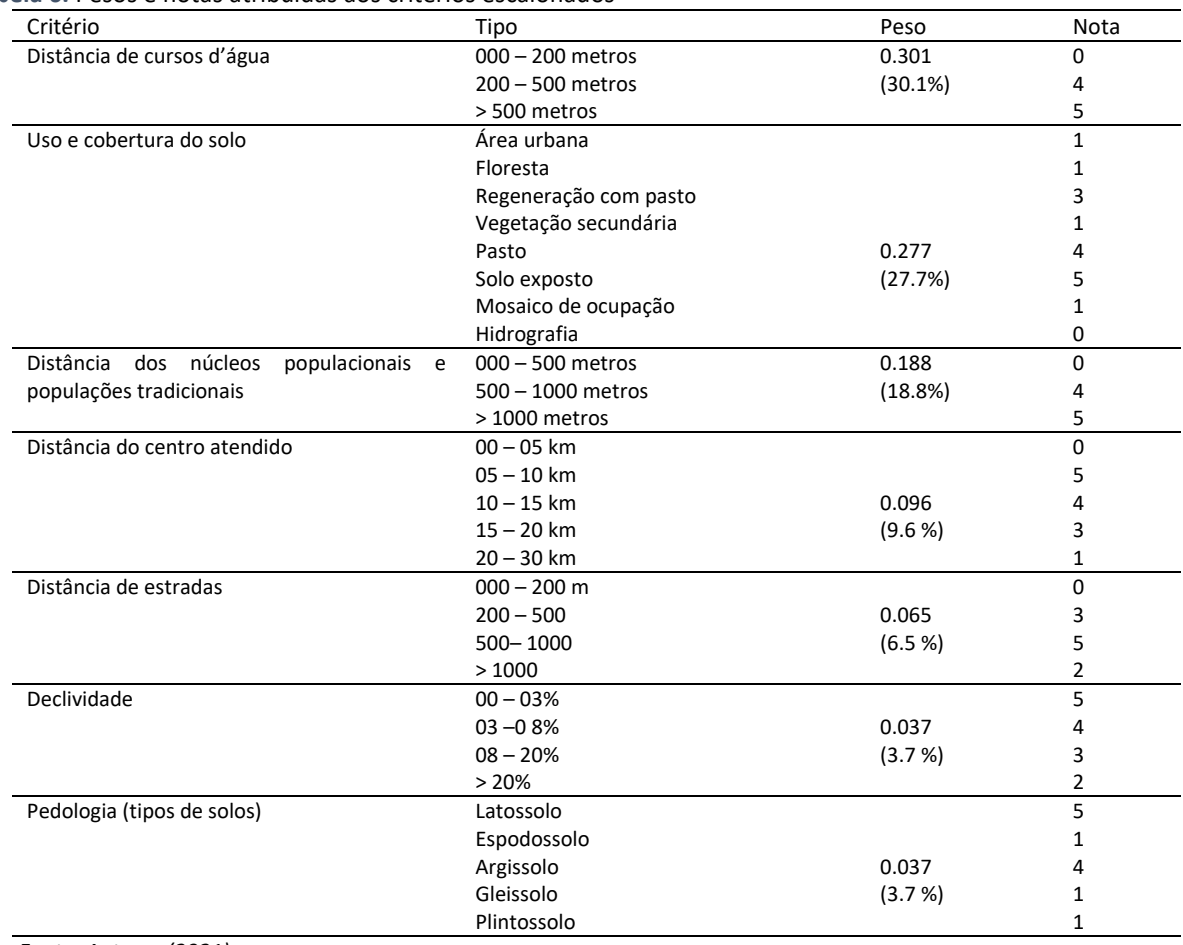

**Tabela 6.** Pesos e notas atribuídas aos critérios escalonados

 *Fonte: Autores (2021)*

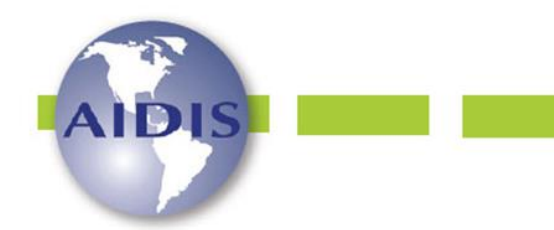

http://dx.doi.org/10.22201/iingen.0718378xe.17.1.84084 Vol. 17, No.1, 53-80 Abril 2024

6 de agosto de 2016 O peso mais importante foi atribuído ao critério distância de cursos d'água, seguido do critério uso e cobertura do solo. Os critérios que receberam menor peso foram declividade e pedologia, com pesos iguais. Os tipos de critérios que receberam Nota 0, classificada como inapropriada, são os critérios escalonados que possuem algum tipo restritivo (Tabela 6).

Os cálculos obtidos até o fim da vida útil (ano de 2040) do AS para os municípios juntos, resultaram na estimativa populacional (Equação 1 e 2) em 279,752 habitantes, e a geração anual de RSU (Equação 3) 79,605.25 (Ton/ano).

A partir da população estimada e com base no termo de referência disponibilizado pelo Ministério das Cidades (MC), a área ocupada para o AS será de 55 hectares. E conforme o Ministério do Meio Ambiente (MMA, 2015) o AS seria de médio porte (até 800 t/dia), com os valores em torno de R\$ 18.4 milhões.

Os critérios escalonados selecionados com aspectos ambientais, sociais, técnicos e econômicos, permitiram avaliar a aptidão da área de estudo. Na Figura 13, as áreas potenciais em seus quatro níveis de aptidão classificadas em péssima, ruim, regular e excelente. Ao analisar o mapa, percebe-se que as maiores aptidões das áreas são péssimas e ruins (cores vermelhas e laranja, respectivamente) para receber a implantação do AS. Enquanto que as áreas com excelente aptidão, representadas pela cor verde escuro, são as de menor abrangência dentro dos municípios, estando localizadas em sua maioria no município de Breu Branco. Os percentuais de aptidão das áreas constam na Tabela 8.

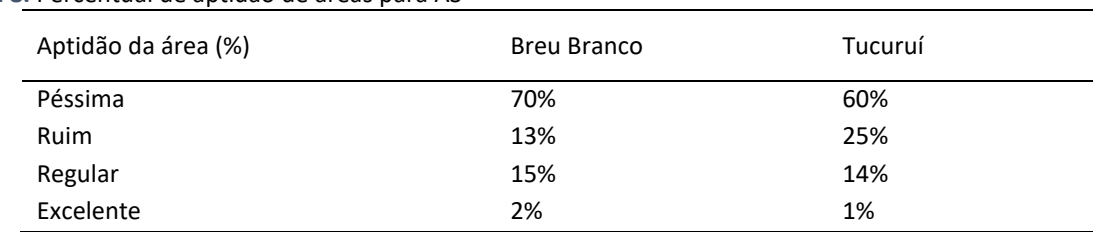

**Tabela 8.** Percentual de aptidão de áreas para AS

A aplicação dos critérios restritivos, sobre o resultado do mapa de aptidão (Figura 4) serviu como condicionante legal, para restringir áreas consideradas inaptas. Desta forma, possibilitou a restrição das áreas como é ilustrado na Figura 5.

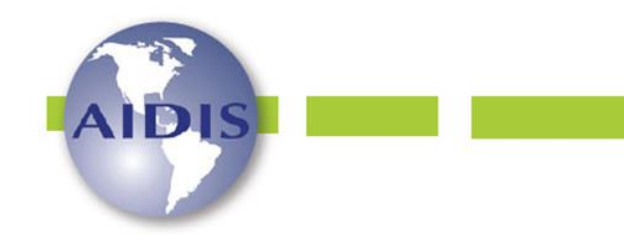

ISSN 0718-378X

http://dx.doi.org/10.22201/iingen.0718378xe.17.1.84084 Vol. 17, No.1, 53-80 Abril 2024

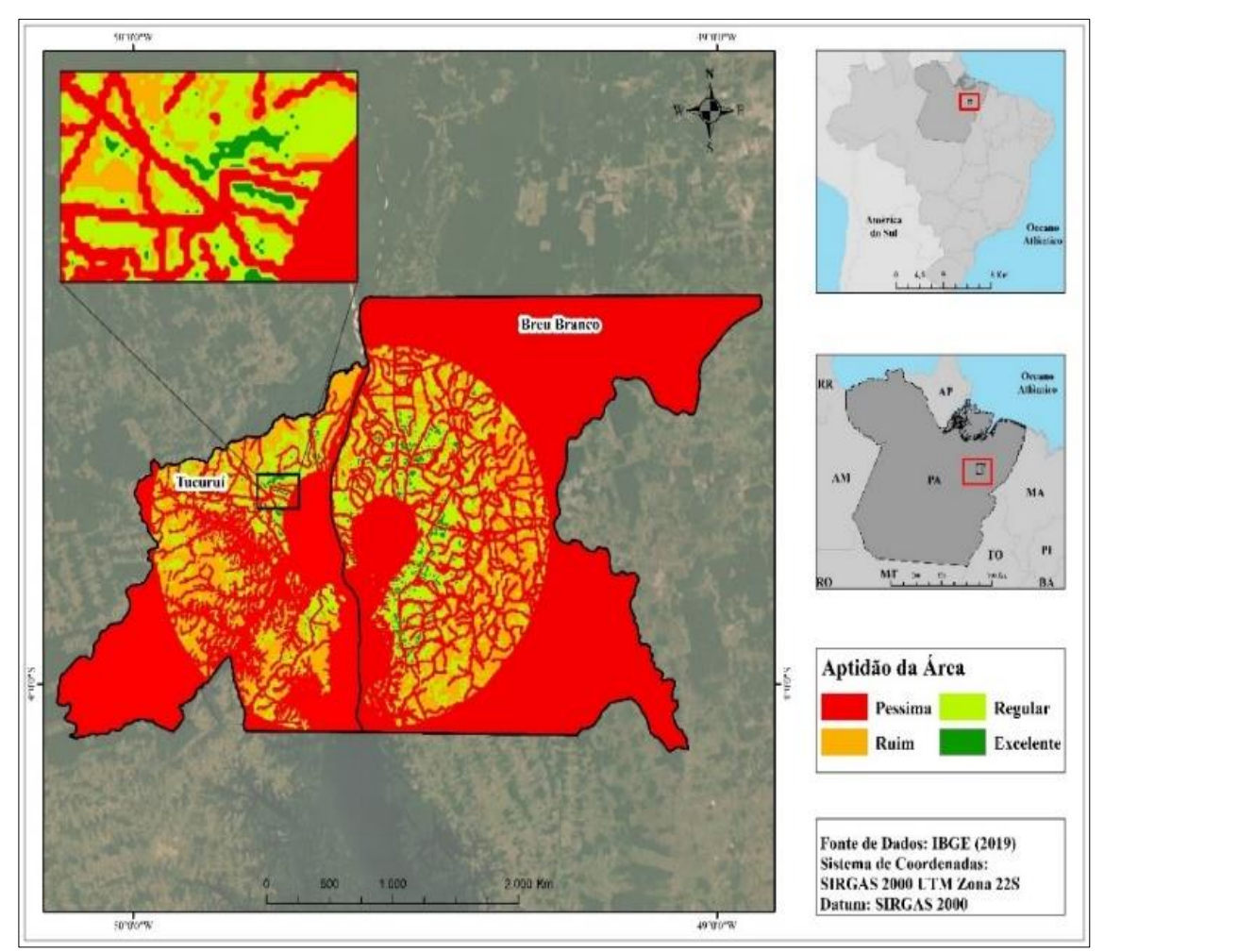

**Figura 13.** Mapa de aptidão de áreas para implantação de AS nos municípios de Tucuruí e Breu Branco em 2021.

Dessa forma, a Figura 14 permite a visualização da aptidão e restrição de áreas dos municípios à implantação do AS, possibilitando a escolha dos locais dentro de regiões excelentes que merecem um estudo detalhado.

As áreas de excelente aptidão foram filtradas quanto ao seu tamanho, sendo consideradas apenas áreas iguais ou superiores a 55 hectares, de acordo com a área mínima estimada para implantação e funcionamento do AS. Como resultados foram identificadas 19 excelentes (Figura 15).

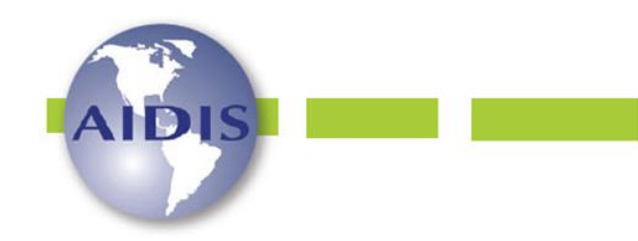

> http://dx.doi.org/10.22201/iingen.0718378xe.17.1.84084 Vol. 17, No.1, 53-80 Abril 2024

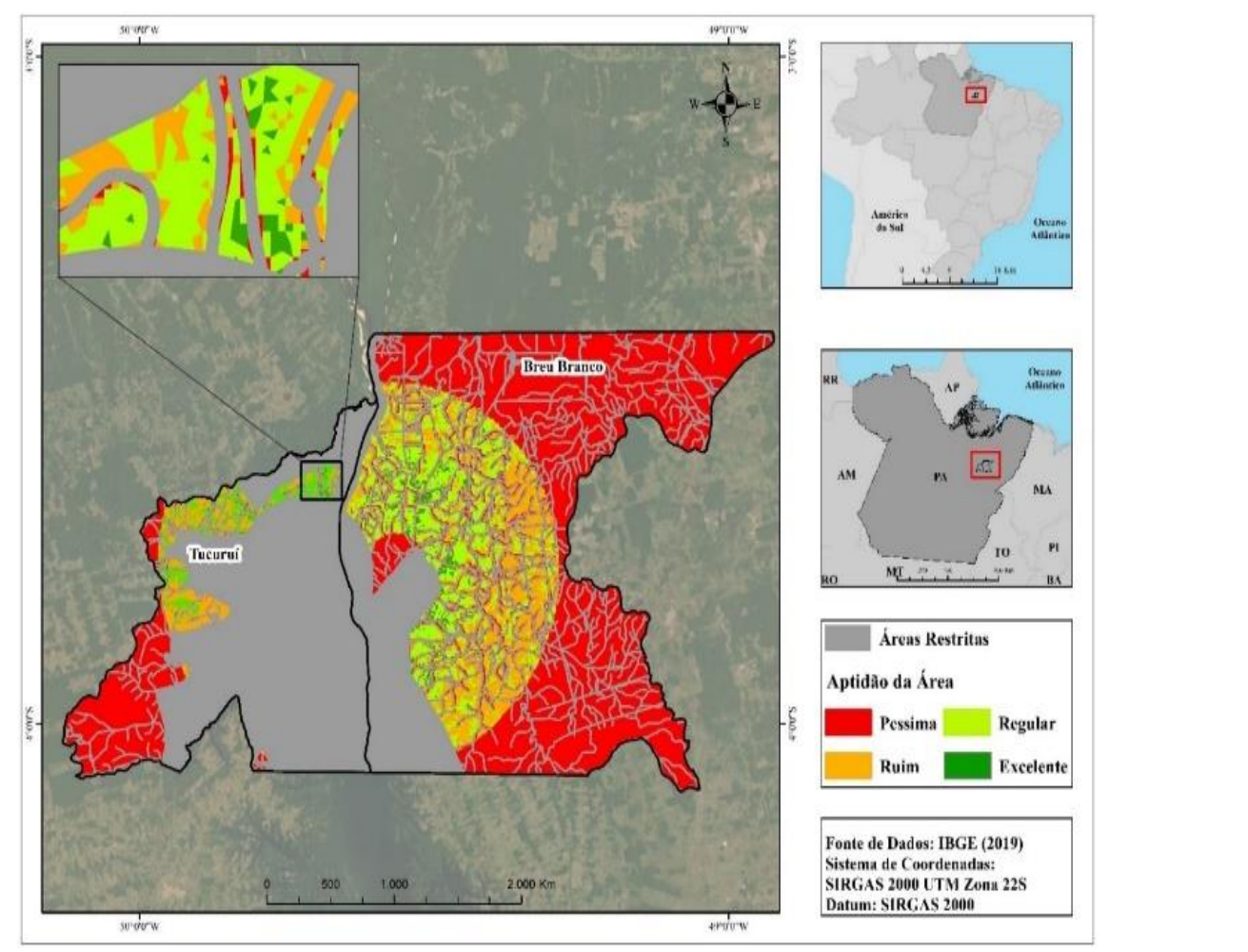

**Figura 14.** Mapa de aptidão e restrição para a implantação de AS nos municípios de Tucuruí e Breu Branco em 2021.

Para melhor avaliação dos resultados, foram utilizadas imagens do software *Google Earth Pro,*  para verificação da viabilidade, a partir da análise de componentes da paisagem. A Figura 16 mostra as áreas selecionadas, este recurso permitiu constatar que o critério uso e cobertura do solo foram assertivos, pois, as áreas são predominantemente de pastagem, que correspondem às áreas mais claras no mapa. Também se pode observar que as áreas são próximas a estradas e distantes de cursos d'água, representadas pela cor azul escuro.

Portanto a seleção de áreas para AS nos municípios de Tucuruí e Breu Branco, identificou 19 áreas com aptidão excelente para a sua instalação e indicou que todas as áreas estão localizadas em áreas rurais. Além de demostrar a eficiencia das ferramentas aqui utilizadas, com esses resultados espera-se contribui para gestão de RSU.

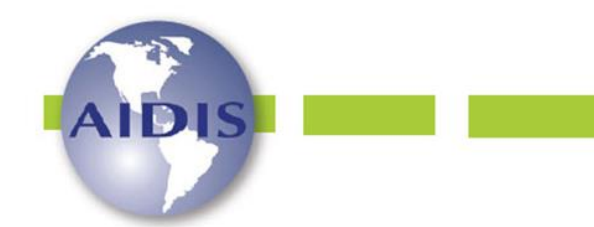

> http://dx.doi.org/10.22201/iingen.0718378xe.17.1.84084 Vol. 17, No.1, 53-80 Abril 2024

Para melhores resultados, recomenda-se realização de analises in loco nas areas mais adequadas, pois, embora a utilização de técnicas de geoprocessamento racionalize tempo e traga respostas rápidas, o emprego dessa técnica não exclui a necessidade de um estudo mais detalhado. Aliado a isso, estudos sobre viabilidade de formação de consórcios público para a implantação de um AS nos municípios levando em conta sua capacidade financeira de implementação.

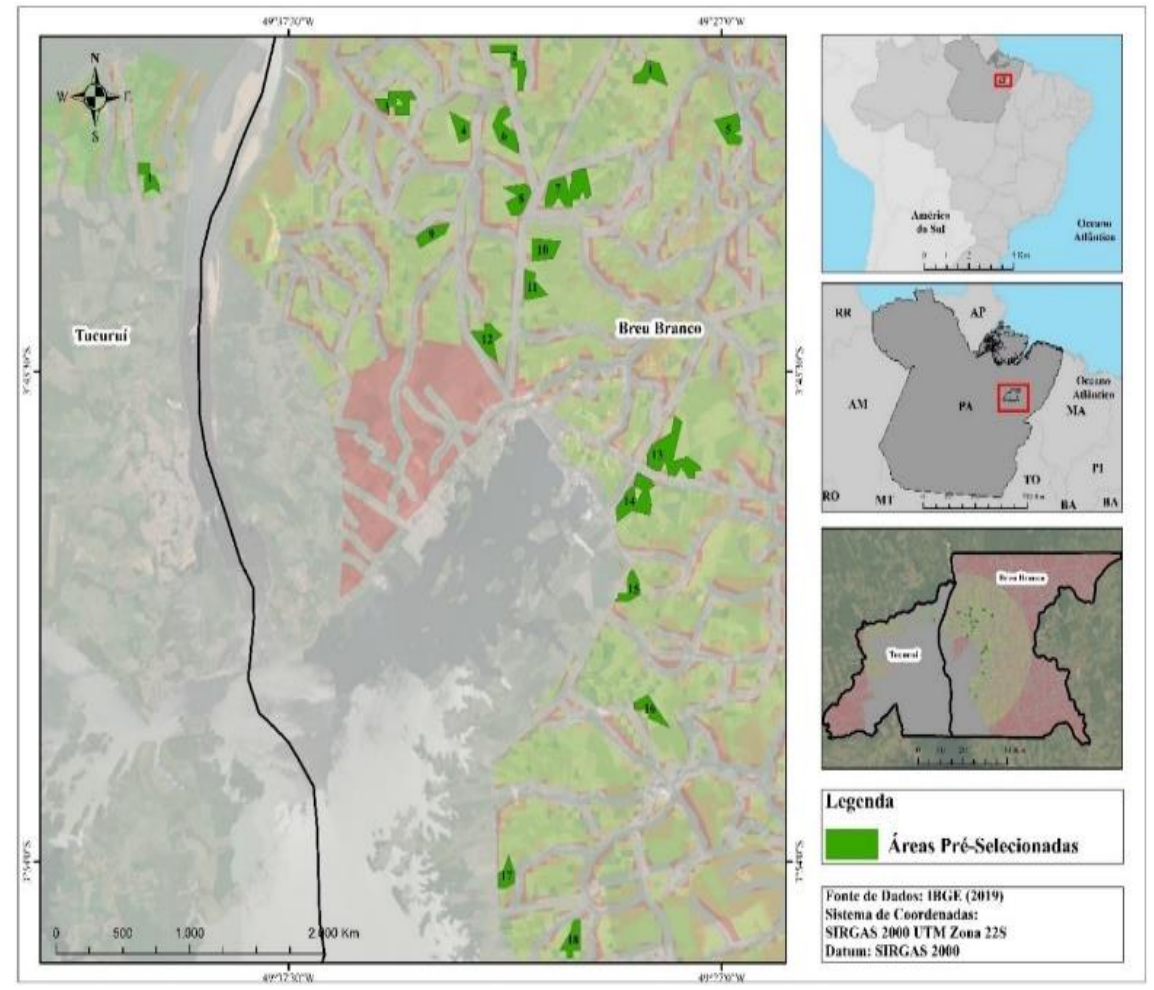

**Figura 15.** Mapa das áreas excelentes para a implantação de aterros sanitários nos municípios de Tucuruí e Breu Branco em 2021.

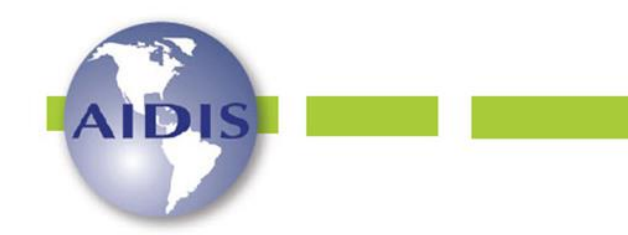

ISSN 0718-378X

http://dx.doi.org/10.22201/iingen.0718378xe.17.1.84084 Vol. 17, No.1, 53-80 Abril 2024

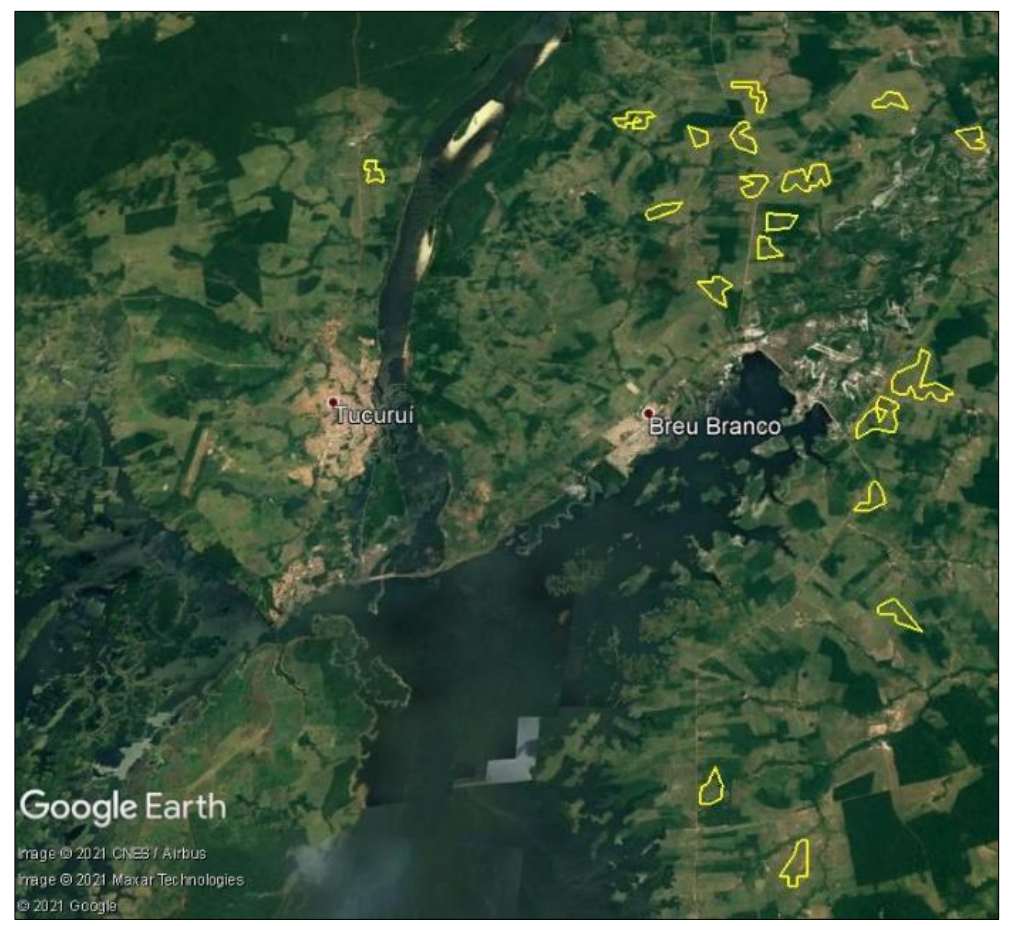

**Figura 16.** Mapa as áreas excelentes para a implantação de aterros sanitários nos municípios de Tucuruí e Breu Branco adaptadas do Google Earth Pro em 2021.

#### **Conclusão**

Os aterros sanitários são importantes uma vez que solucionam parte dos problemas causados pelo excesso de lixo gerado nas grandes cidades como forma de disposição final ambientalmente correta de resíduos.

O uso do geoprocessamento em conjunto da análise multicritério mostrou-se uma ferramenta eficaz e de baixo custo para a escolha de áreas para a implantação de aterros sanitários. Nesta pesquisa a análise conjunta de critérios restritivos e escalonados, resultou na seleção de 19 áreas excelentes, todas localizadas em zonas rurais, sendo apenas 1 localizada no município de Tucuruí.

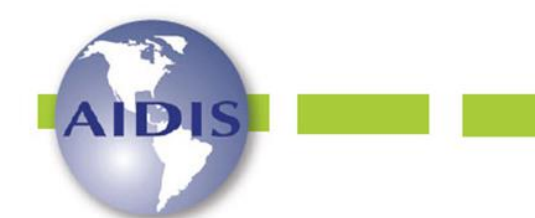

http://dx.doi.org/10.22201/iingen.0718378xe.17.1.84084 Vol. 17, No.1, 53-80 Abril 2024

Portanto, o presente estudo realizou uma importante contribuição para o desenvolvimento de pesquisas acerca do uso de geotecnologias como auxílio à gestão de resíduos sólidos, e pode ser utilizado como uma ferramenta de gestão para os municípios brasileiros, uma vez que as áreas adequadas para implantação de aterros sanitários ainda são um desafio.

#### **Referências bibliográficas**

- ABNT, Associação Brasileira de Normas Técnicas (1992) *NBR 8419: apresentação de projetos de aterros sanitários de resíduos sólidos urbanos*. Rio de Janeiro: ABNT.
- ABNT, Associação Brasileira de Normas Técnicas (1997) N*BR 13.896/97: aterros de resíduos não perigosos critérios para projeto, implantação e operação.* Rio de Janeiro.
- ABNT, Associação Brasileira de Normas Técnicas (1997) *NBR 13896/97: aterros de resíduos não perigosos - critérios para projeto, implantação e operação.* Rio de Janeiro: ABNT.
- ABRELPE, Associação Brasileira de Empresas de Limpeza Pública e Resíduos Especiais (2021) *Panorama dos Resíduos Sólidos no Brasil 2022*. Acesso em 07 abr. 2022, disponível em: [http://abrelpe.org.br/panorama](http://abrelpe.org.br/panorama/)
- Ali, S. A., Parvin, F., Al-Ansari, N., Pham, Q. B., Ahmad, A., Raj, M. S., Anh, D. T., Ba, L. H., Thai, V. N. (2021) Sanitary landfill site selection by integrating AHP and FTOPSIS with GIS: a case study of Memari Municipality, India. *Environ Sci Pollut Res,* **28**, 7528–7550. <https://doi.org/10.1007/s11356-020-11004-7>
- Aquino, J, N., Nero, M, A., Costa, A, M. (2019) Utilização de técnicas de modelagem e análise espacial na identificação de áreas ótimas para a implantação de aterros sanitários em Regiões metropolitanas densamente povoadas. Revista Caminhos de Geografia. Uberlândia, **20**(70), 01–19.
- Baierle, B*.,* Muniz, M. S*.,* Tomazoni, J. C*.,* Manosso, F. C (2016) Seleção de área adequada para a implantação de aterro sanitário no município de Marmeleiro – PR, através de técnicas de geoprocessamento. Engenharia Ambiental: Pesquisa Tecnologia, **13**(2), 110-127.
- Brasil (1995) *Resolução Conama nº 004, de 11 de dezembro de 1995.* Estabelece as Áreas de Segurança Portuária ASAs. Ministério do Meio Ambiente. Poder Executivo, Brasília, DF.
- Brasil (1998) *Lei nº 9.605, d e 12 de fevereiro de 1998.* Dispõe sobre as sanções penais e administrativas derivadas de condutas e atividades lesivas ao meio ambiente, e dá outras providências. Brasília: Diário Oficial da União.
- Brasil (2000) *Lei no [9.985, de 18 de julho de 2000.](http://legislacao.planalto.gov.br/legisla/legislacao.nsf/Viw_Identificacao/lei%209.985-2000?OpenDocument)* Regulamenta o art. 225, § 1o, incisos I, II, III e VII.
- Brasil (2002) *Decreto 4.340, de 22 de agosto de 2002.* Regulamenta artigos da Lei 9.985, de 18 de julho de 2000, que dispõe sobre o Sistema Nacional de Unidades de Conservação da Natureza –SNUC, e dá outras providências. Acesso em: 18 abr. 2023. Disponível em: http://www.planalto.gov.br/ccivil\_03/decreto/2002/d4340.htm.
- Brasil (2010) L*ei nº 12.305, de 2 de agosto de 2010.* Institui a Política Nacional de Resíduos Sólidos; altera a Lei no 9.605, de 12 de fevereiro de 1998; e dá outras providências. Brasília: Diário Oficial da União.
- Brasil (2011) *Termo de Referência Técnico: Execução dos estudos ambientais preliminares, elaboração do projeto básico e executivo completo do aterro Sanitário*. Brasília, DF.
- Brasil (2012) L*ei nº 12.651, de 25 de maio de 2012*. Dispõe sobre a proteção da vegetação nativa; altera as Leis n. 6.938, de 31 de agosto de 1981, 9.393, de 19 de dezembro de 1996, e 11.428, de 22 de dezembro de 2006; revoga as Leis nos 4.771, de 15 de setembro de 1965, e 7.754, de 14 de abril de 1989, e a Medida Provisória no 2.166-67, de 24 de agosto de 2001; e dá outras providências. Brasília, DF. Acesso em 06 de jul. de 2019. Disponível em[: http://www.planalto.gov.br/ccivil\\_03/\\_ato20112014/2012/lei/l12651.htm.](http://www.planalto.gov.br/ccivil_03/_ato20112014/2012/lei/l12651.htm)
- Brasil (2012) *Lei nº 12.725, de 16 de outubro de 2012.* Dispõe sobre o controle da fauna nas imediações de aeródromos. Brasília, DF.
- Brasil. (2020) *Lei n° 14.026, de 15 de julho de 2020*. Novo Marco Legal do Saneamento Básico. Brasil. Acesso em: 20 abr. 2023. Disponível em: [http://www.planalto.gov.br/ccivil\\_03/\\_ato2019-2022/2020/lei/L14026.htm](http://www.planalto.gov.br/ccivil_03/_ato2019-2022/2020/lei/L14026.htm)

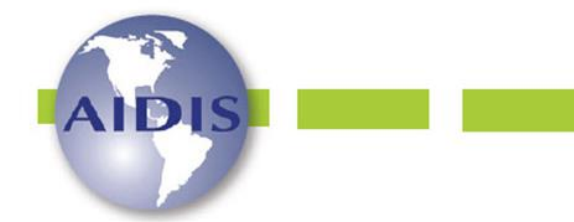

ISSN 0718-378X

http://dx.doi.org/10.22201/iingen.0718378xe.17.1.84084 Vol. 17, No.1, 53-80 Abril 2024

- 6 de agosto de 2016 Carmo, A. M.(2014) *Utilização do geoprocessamento como subsidio para análise morfométrica e de risco geológico das serras da porção sul do Maciço Central do Ceará. Dissertação* (Mestrado) - Curso de Pós-graduação em Geologia, Departamento de Geologia, Universidade Federal do Ceará, Fortaleza, 126.
- Carvalho, R. R. (2017) *Aplicação de análise multicritério em ambiente de geoprocessamento no estudo de áreas para implantação de aterros sanitários–área sul da RIDE/DF e Entorno*. Dissertação (Mestrado em Engenharia Civil e Ambiental), Programa em Pós-Graduação em engenharia Civil e Ambiental, Faculdade de Tecnologia da Universidade de Brasília, Brasília, 141p.
- Carissimi, E*.,* Beatriz Wolff, D*.,* Carvalho Tavares, M. (2015) Seleção de áreas para a construção de um aterro sanitário em Porto Velho/RO. *Revista AIDIS de Ingeniería y Ciencias Ambientales: Investigación, desarrollo y práctica*, **8**(3), 237–247.
- Chamchali, M, Tafreshi, A, Tafreshi, G. (2021) Utilizing GIS linked to AHP for landfill site selection in Rudbar County of Iran. GeoJournal, **86**, 163–183.
- CONAMA, Conselho Nacional do Meio Ambiente (2010) *Resolução n° 428, de 17 de dezembro de 2010.* Dispõe, no âmbito do licenciamento ambiental sobre a autorização do órgão responsável pela administraçãoda Unidade de Conservação (UC), de que trata o § 3º do artigo 36 da Lei nº 9.985 de 18 de julho de 2000, bem comosobre a ciência do órgão responsável pela administração da UC no caso de licenciamento ambiental de empreendimentos não sujeitos a EIA-RIMA e dá outras providências. Brasília, DF.
- Cornélio, I. (2017) *Resíduos Sólidos Domésticos na Terra Indígena Rio das Cobras* (Dissertação), Programa de Pós-Graduação em Desenvolvimento Rural Sustentável, Universidade Federal da Fronteira Sul – UFFS. da Constituição Federal, institui o Sistema Nacional de Unidades de Conservação da Natureza e dá outras providências. Brasília, DF.
- De Oliveira Neto, J. T. (2011). Determinação de áreas favoráveis à implantação de aterro sanitário de resíduos sólidos urbanos para o município de Piumhi-MG. Monografia (especialização), Universidade Federal de Minas Gerias, Instituto de Geociências, Belo Horizonte. 54p.
- Dutra, D. J*.,* Silva, R. M. L*.,* Vimieiro, V. G*.,* Coelho, A. G. W. C. (2019) Seleção de área para construção de aterro sanitário no município de esmeraldas, MG, a partir da utilização de ferramentas de geoprocessamento. *Rev. Geogr. Acadêmica,* **13**(2), 106-118
- EMBRAPA, Empresa Brasileira de Pesquisa Agropecuária (1979) *Manual de Método de Análise de Solos,* Rio de Janeiro, Serviço Nacional de Levantamento e Conservação do Solo, 247p.
- EMBRAPA, [Empresa Brasileira de Pesquisa Agropecuária](https://www.embrapa.br/) (2006) S*istema brasileiro de classificação de solos*, 2a Ed, rev. atual. Brasília, DF: Embrapa Produção da Informação; Rio de Janeiro: Embrapa Solos, 306 p.
- Gbanie, S. P., Tengbe, P. B., Momoh, J. S., Medo, J., Kabba, V. T. S., Kabba, S. (2013) Modelling landfill location using geographic information systems (GIS) and multi-criteria decision analysis (MCDA): case study bo, southern Sierra Leone. *Applied Geography,* **36**, 3–12.
- IBGE, Instituto Brasileiro de Geografia e Estatística (2021) População 2021. Acesso em 01 jan. 2021, disponível em: <https://cidades.ibge.gov.br/brasil/pa/panorama>
- Kaza, S., Yao, L., Bhada-Tata, P., Van Woerden, F. (2018) *What a Waste 2.0: A Global Snapshot of Solid Waste Management to 2050.* World Bank, Washington, DC, USA. Acesso em 29 out. 2019, disponível em: https: [https://doi.org/10.1596/978-1-4648-1329-0.](https://doi.org/10.1596/978-1-4648-1329-0)
- Kuerten, I. S. (2018) *Seleção de áreas para instalação de aterro de resíduos sólidos urbanos (classe II A) no litoral norte do Rio Grande do Sul*, Dissertação, Programa de Pós-Graduação em Geografia, Universidade Federal do Rio Grande do Sul - Porto alegre.
- Medeiros, J. L. da S., de Paiva, W., Silva, T. J. R. D. de, Nascimento, M. B. do., Cezário, J. A., Carreiro, D. de A., dos Santos, L. L. (2022) Identificação de áreas favoráveis a implantação de aterros sanitários entre municípios do sertão no estado da Paraíba, Brasil. *Revista Aidis de Ingeniería y Ciencias Ambientales. Investigación, desarrollo y práctica*, 1**5**(3)[. http://dx.doi.org/10.22201/iingen.0718378xe.2022.15.3.81177](http://dx.doi.org/10.22201/iingen.0718378xe.2022.15.3.81177)

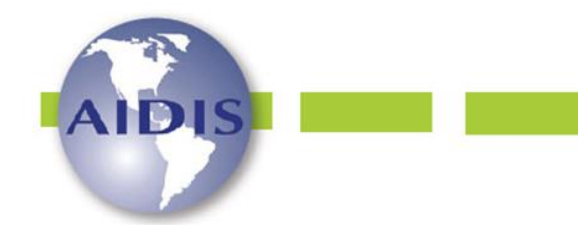

ISSN 0718-378X

http://dx.doi.org/10.22201/iingen.0718378xe.17.1.84084 Vol. 17, No.1, 53-80 Abril 2024

- 6 de agosto de 2016 Moreira, J. J. S. (2020) *Alternativas locacionais para a implantação de aterro sanitário no município de Rio Verde – Goiás. Monografia* (Graduação), Bacharelado em Engenharia Ambiental, Instituto Federal Goiano, Rio Verde. 38 f.
- Oliveira, A. A. A. de., Corrêa, S. da S*.,* Mariano, M. O. H*.,* Bezerra, S. de T. M*.,* Coelho, I. C. L. (2021) Métodos multicritérios para seleção de áreas destinadas a aterros sanitários. *Revista AIDIS De Ingeniería Y Ciencias Ambientales. Investigación, desarrollo y práctica*, **14**(1), 425–440.
- PEGIRS, Plano Estadual de Gestão Integrada de Resíduos Sólidos (2014) Ministério Público do Pará, *Relatório de Síntese: Plano de Gestão Integrada de Resíduos Sólidos do Estado do Pará*.
- Saatsaz, M., Monsef, I., Rahmani, M., Ghods, A.(2018) Site suitability evaluation of an old operating landfill using AHP and GIS techniques and integrated hydrogeological and geophysical surveys. *Environmental Monitoring and Assessment*.
- Silva, M. V. S. (2019) *Identificação e seleção de áreas potenciais à implantação de aterro sanitário no município de Castanhal-PA, através do uso de sistema de informações geográficas.* (Monografia), Universidade Federal do Pará, Belém-PA.
- Tressoldi, M*.,* Consoni, A. J. (1998) Disposição de Resíduos. In: Oliveira, A. M. S*.,* Brito, S. N. A. (Eds.). *Geologia de Engenharia.* São Paulo: Associação Brasileira de Geologia de Engenharia – ABGE. Cap. 21, p. 343-360.
- Tsutiya, M, T. (2006) *Abastecimento de água*. 3a Eds. São Paulo: Departamento de Engenharia Hidráulica e Sanitária da Escola Politécnica da Universidade de São Paulo.
- Todeschini, F. C*.,* Fan, F. M. (2020) Mapeamento de áreas para implantação de aterros sanitários no estado do Rio Grande do Sul. In: Poleto, C*.,* Gonçalves, J. C. S. I*.,* Marques, G. F*.,* Filho, J. G. D. (Eds) *Sistemas e Técnicas de Tratamento e Disposição de Resíduos Sólidos & Reaproveitamento ou Reutilização de Resíduos Sólidos para geração de novos Produtos e Materiais*, ANAIS do Congresso Internacional de Engenharia Ambiental & 10ª Reunião de Estudos Ambientais, Porto Alegre, 46 – 66.
- Vital, M. H. F., Ingouville, M., Pinto, M. A. C (2014) *Estimativa de investimentos em aterros sanitários para atendimento de metas estabelecidas pela Política Nacional de Resíduos Sólidos entre 2015 e 2019*. Rio de Janeiro: BNDES.
- Weber, E., Hasenack, H. (2000) *Avaliação de areas para instalação de aterro sanitário através de análise em SIG com classificação contínua dos dados*, Congresso e feira para usuários de geoprocessamento da América Latina, Salvador, Brasil.